### **UCHWAŁA NR 2731/17 ZARZĄDU WOJEWÓDZTWA ŚWIĘTOKRZYSKIEGO Z DNIA 21 CZERWCA 2017r.**

### **W SPRAWIE:**

**zmiany Uchwały nr 2615/17 z dnia 26 maja 2017 roku w sprawie przyjęcia** *Regulaminu dwuetapowego konkursu zamkniętego nr RPSW.07.01.00IZ.0026138/17 w ramach Osi priorytetowej VII "Sprawne usługi publiczne" Działania 7.1 "Rozwój*  e-społeczeństwa (w zakresie typu projektów: Rozwój e-usług, z wyłączeniem e-zdrowia) *Regionalnego Programu Operacyjnego Województwa Świętokrzyskiego na lata 2014 – 2020 wraz z załącznikami.*

### **NA PODSTAWIE:**

art. 9 ust.1 pkt 2, art. 41 ustawy z dnia 11 lipca 2014 r. o zasadach realizacji programów w zakresie polityki spójności finansowanych w perspektywie finansowej 2014–2020 (Dz. U. z 2016 r. poz. 217).

art. 41 ust. 1 i ust. 2 pkt 4 ustawy z dnia 5 czerwca 1998 r. o samorządzie województwa (Dz. U. z 2016r., poz. 486).

**§1.**

Wprowadza się zmianę w *Regulaminie dwuetapowego konkursu zamkniętego nr RPSW.07.01.00IZ.00 26138/17 w ramach Osi priorytetowej VII "Sprawne usługi publiczne" Działania 7.1 "Rozwój*  e-społeczeństwa (w zakresie typu projektów: Rozwój e-usług, z wyłączeniem e-zdrowia) Regionalnego *Programu Operacyjnego Województwa Świętokrzyskiego na lata 2014 – 2020.*

### **§ 2.**

Wykaz zmian do *Regulaminu dwuetapowego konkursu zamkniętego numer RPSW.07.01.00IZ.0026 138/17* stanowi załącznik nr 1 do niniejszej uchwały.

### **§3.**

Zaktualizowany *Regulamin dwuetapowego konkursu zamkniętego nr RPSW.07.01.00IZ.0026138/17* stanowi załącznik nr 2 do niniejszej uchwały.

## **§4.**

Zaktualizowane *Ogłoszenie dot. dwuetapowego konkursu zamkniętego nr RPSW.07.01.00IZ.0026 138/17* stanowi załącznik nr 3 do niniejszej uchwały.

### **§5.**

Wykonanie uchwały powierza się Dyrektorowi Departamentu Wdrażania Europejskiego Funduszu Rozwoju Regionalnego oraz Dyrektorowi Departamentu Polityki Regionalnej.

### **§6.**

Uchwała wchodzi w życie z dniem podjęcia.

### **WICEMARSZAŁEK WOJEWÓDZTWA ŚWIĘTOKRZYSKIEGO**

### **JAN MAĆKOWIAK**

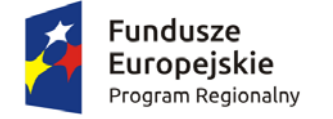

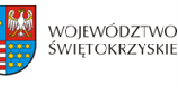

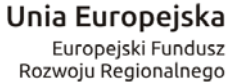

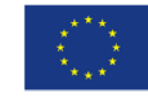

Załącznik nr 3 do Uchwały Zarządu Województwa Świętokrzyskiego nr 2731/17 z dnia 21 czerwca 2017 roku

**ZARZĄD WOJEWÓDZTWA ŚWIĘTOKRZYSKIEGO** jako Instytucja Zarządzająca Regionalnym Programem Operacyjnym Województwa Świętokrzyskiego na lata 2014‐2020 pełniąca funkcję Instytucji Organizującej Konkurs:

ogłasza dwuetapowy konkurs zamknięty nr: **RPSW.07.01.00IZ.0026138/17** na składanie wniosków o dofinansowanie projektów ze środków Regionalnego Programu Operacyjnego Województwa Świętokrzyskiego na lata 2014‐2020 w ramach Europejskiego Funduszu Rozwoju Regionalnego w ramach Osi Priorytetowej **VII "Sprawne usługi publiczne"** Działanie **7.1** "Rozwój e-społeczeństwa" (w zakresie typu projektów: Rozwój e-usług, z wyłączeniem *ezdrowia)*

### **Informacja o naborze**

### **l.** Instytucja Organizująca Konkurs

Instytucją Organizującą Konkurs jest Instytucja Zarządzająca Regionalnym Programem Operacyjnym Województwa Świętokrzyskiego na lata 2014 – 2020, którą stanowi Zarząd Województwa Świętokrzyskiego, obsługiwany przez Urząd Marszałkowski Województwa Świętokrzyskiego Departament Wdrażania Europejskiego Funduszu Rozwoju Regionalnego, ul. Sienkiewicza 63, 25-002 Kielce.

### II. Przedmiot konkursu, w tym typ projektów podlegających dofinansowaniu

Projekty składane w ramach konkursu muszą być zgodne z postanowieniami Szczegółowego Opisu Osi Priorytetowych Regionalnego Programu Operacyjnego Województwa Świętokrzyskiego na lata 2014-2020 w zakresie Osi priorytetowej VII "Sprawne usługi publiczne" Działanie 7.1 *"Rozwój espołeczeństwa".*

Podmiotami uprawnionymi do złożenia wniosku o dofinansowanie w ramach konkursu zamkni ętego nr RPSW.07.01.00‐IZ.00‐26‐138/17 są:

- ¾ jednostki samorządu terytorialnego z terenu województwa świętokrzyskiego oraz jednostki działające w ich imieniu,
- ¾ jednostki administracji rządowej w województwie,
- ¾ instytucje kultury,
- $\triangleright$  organizacie pozarządowe działające w sferze audiowizualnej.
- $\triangleright$  Policia.
- $\triangleright$  podmioty publiczne szczebla regionalnego lub lokalnego z terenu województwa świętokrzyskiego działające na rzecz edukacji (uczelnie wyższe, szkoły i uczelnie artystyczne), kultury,
- $\triangleright$  samorządowe wojewódzkie osoby prawne z terenu województwa świętokrzyskiego

### **W ramach niniejszego konkursu przewidziano wsparcie na:**

a) rozwój elektronicznych usług publicznych szczebla regionalnego/lokalnego w tym aplikacji, repozytoriów cyfrowych i systemów bazodanowych, interoperacyjnych z funkcjonującymi systemami projektów z zakresu e‐administracji, e‐kultury, systemów informacji przestrzennej;

**Komentarz [SK1]:** Beneficjenci z RPO

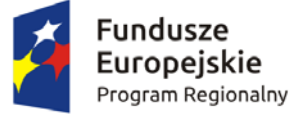

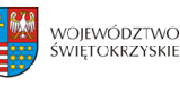

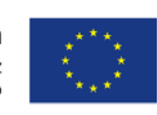

b) aktualizację i rozwój zasobów danych przestrzennych dla potrzeb lepszego wykorzystania usług systemów informacji przestrzennej (w tym wsparcie geodezji w zakresie baz danych stanowiących podstawę informacji przestrzennych);

c) digitalizację zasobów m.in. kulturowych, archiwalnych, naukowych będących w posiadaniu instytucji szczebla regionalnego/lokalnego, a także zapewnienie powszechnego, otwartego dostępu w postaci cyfrowej do tych zasobów (w tym wsparcie cyfryzacji i digitalizacji państwowego zasobu geodezyjnego i kartograficznego – w zakresie projektów o zasięgu regionalnym/lokalnym celem zapewnienia łatwiejszego dostępu do postaci cyfrowej do tych zasobów);

d) rozwój infrastruktury informatycznej, służącej poprawie efektywności zarządzania oraz upowszechnianiu komunikacji elektronicznej w instytucjach publicznych (np. podpis elektroniczny, elektroniczny obieg dokumentów, elektroniczne zarządzanie dokumentacją itp.).

**Przedsięwzięcia realizowane w ramach niniejszego konkursu będą mogły uzyskać**  wsparcie w ramach RPO wyłącznie pod warunkiem, iż projekt nie będzie miał zasięgu **krajowego.**

**Inwestycja musi być realizowana na terenie województwa świętokrzyskiego.**

#### **III. Kwota przeznaczona na dofinansowanie projektów w konkursie**

Poziom dostępnej alokacji do zakontraktowania w ramach konkursu wynosi **87 484 711,00 zł.**

#### **V. Maksymalny dopuszczalny poziom dofinansowania projektu**

Maksymalna intensywność dofinansowania wynosi do **85%** wartości kosztów kwalifikowalnych projektu.

W przypadku, gdy wsparcie projektu stanowi pomoc publiczną, maksymalny poziom dofinansowania projektu wynika z odpowiednich przepisów, regulujących zasady udzielania pomocy publicznej.

#### **VI. Term , iejsce i forma sk adania niosku d do nansowania pr in m ł w o fi ojektu**

Wnioski o dofinansowanie należy przesłać za pośrednictwem *[Lokalnego](https://lsi.rpo-swietokrzyskie.pl/apps/new?rec_id=18) Systemu [Informatycznego](https://lsi.rpo-swietokrzyskie.pl/apps/new?rec_id=18)* (LSI) dostępnego na stronach internetowych www.2014‐2020.rpo‐ [swietokrzyskie.pl,](http://www.2014-2020.rpo-swietokrzyskie.pl/) [www.funduszeeuropejskie.gov.pl](http://www.funduszeeuropejskie.gov.pl/)  oraz osobiście w [dwóch egzemplarzach](http://www.2014-2020.rpo-swietokrzyskie.pl/) wersji papierowej wraz z wymaganymi załącznikami do Sekretariatu Naboru Wniosków II Departamentu Wdrażania Europejskiego Funduszu Rozwoju Regionalnego Urzędu Marszałkowskiego Województwa Świętokrzyskiego mieszczącego się przy ul. Sienkiewicza 63, 25‐002 Kielce, III piętro, pokój 313.

Wersję elektroniczną wniosku o dofinansowanie realizacji projektu należy składać poprzez LSI od dnia 30.06.2017 roku (od godziny 7.30) do dnia 28.08.2017 roku (do godziny 12:00 ‐ **po godzinie 12.00 w ostatnim dniu naboru, możliwość wysłania wersji elektronicznej wniosku** 

**w systemie LSI zostanie zablokowana**).

**Komentarz [SK2]:** Typy projektów z RPO

**Komentarz [SK3]:** Zapis z RPO

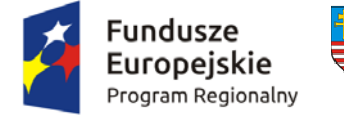

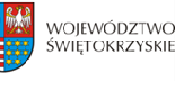

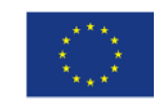

Wnioski o dofinansowanie w wersji papierowej wraz z wymaganymi załącznikami, należy składać w siedzibie Departamentu Wdrażania Europejskiego Funduszu Rozwoju Regionalnego od poniedziałku do piątku w godzinach od 7:30 do 15:30 do dnia **28.08.2017 roku. Po wyznaczonej godzinie wnioski nie będą przyjmowane.**

**Suma kontrolna wniosku przekazanego przez LSI i suma kontrolna wniosków w wersji papierowej musi być tożsama.**

### **VII. Sposób i miejsce udostepnienia regulaminu konku rsu**

Szczegółowe informacje o konkursie zawarte zostały w *Regulaminie dwuetapowego konkursu zamkniętego nr RPSW.07.01.00IZ.0026138/16 w ramach Osi Priorytetowej* VII "Sprawne usługi publiczne" Działania 7.1 *"Rozwój espołeczeństwa" (w zakresie typu projektów: Rozwój eusług, z wyłączeniem ezdrowia) Regionalnego Programu Operacyjnego Województwa Świętokrzyskiego na lata 2014 – 2020*, który wraz z załącznikami został [zamieszczony na stronie internetowej](http://www.2014-2020.rpo-swietokrzyskie.pl/) Instytucji Zarządzającej RPOWŚ na lata 2014-2020 tj. <u>www.2014-2020.rpo-swietokrzyskie.p</u>l oraz portalu Funduszy Europejskich [www.funduszeeuropejskie.gov.pl.](http://www.funduszeeuropejskie.gov.pl/)

**VIII. Szczegółowych informacji na temat konkursu, do czasu zakończenia naboru, udzielają:**

Pracownicy **Oddziału Wdrażania Projektów II w Departamencie Wdrażania Europejskiego Funduszu Rozwoju Regionalnego** w każdy piątek pod numerami telefonów: 41 365 81 57, 41 365 81 43, 41 365 81 44, 41 365 81 46,

**Główny Punkt Informacyjny o Funduszach Europejskich** – ul. Św. Leonarda 1, 25‐311 Kielce (tel.: 41 343 22 95, 41 340 30 25, 41 301 01 18, infolinia 800 800 440),

**Lokalny Punkt Informacyjny w Sandomierzu** – ul. Mickiewicza 34, pokój nr 2 i 3, 27‐600 Sandomierz (tel.: 15 832 33 54, 15 864 20 74),

**Lokalny Punkt Informacyjny w BuskuZdroju** – Al. Mickiewicza 15, pokój nr 5, 28‐100 Busko‐ Zdrój (tel.: 41 378 12 06, 41 370 97 17).

### **IX. Termin rozstrzygnięcia konkursu**

**Orientacyjny** termin rozstrzygnięcia konkursu przypada na **luty 2018 roku,** pod warunkiem nie przedłużenia terminów oceny przez Marszałka Województwa/Członka Zarządu (stosowna informacja w tej s[prawie zostanie zamieszczona na](http://www.funduszeeuropejskie.gov.pl/) stronie internetowej www.2014-2020.rposwietokrzyskie.pl, www.funduszeeuropejskie.gov.pl).

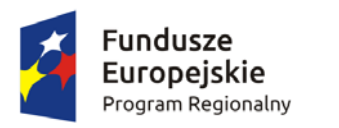

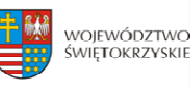

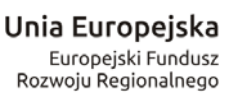

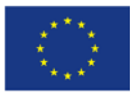

**Usunięto: 26 Usunięto: xxx**

**Sformatowano:** Nie Wyróżnienie

**Sformatowano:** Nie Wyróżnienie

Załącznik nr 2 do Uchwały Zarządu Województwa Świętokrzyskiego nr 2731/17 z dnia 21 czerwca 2017 roku

## **REGULAMIN DWUETAPOWEGO KONKURSU ZAMKNIĘTEGO**

**nr RPSW.07.01.00IZ.00138/17**

**w ramach Osi Priorytetowej VII – Sprawne usługi publiczne**

**Działania 7.1 Rozwój espołeczeństwa**

### **(w zakresie typu projektów: Rozwój eusług, z wyłączeniem ezdrowia)**

### **Regionalnego Programu Operacyjnego**

**Województwa Świętokrzyskiego na lata 2014 – 2020**

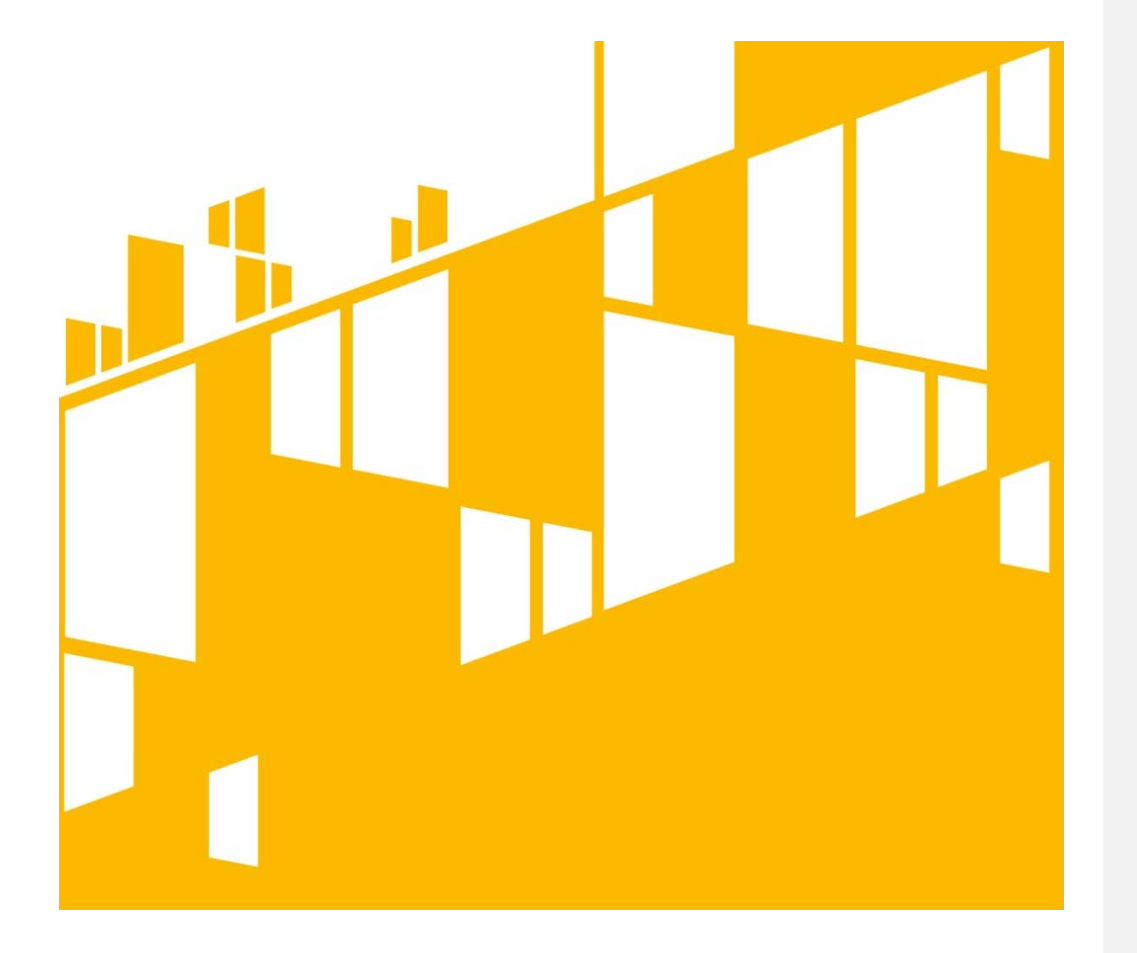

**Termin naboru: 30.06.2017 r. – 28.08.2017r. Sformatowano:** Nie Wyróżnienie **Kielce, czerwiec 2017 r. Usunięto: , kwiecień**<u>. . . . . . . . . .</u>

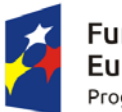

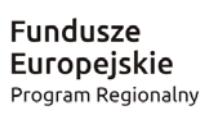

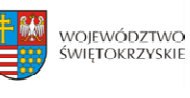

Unia Europejska Europejski Fundusz<br>Europejski Fundusz<br>Rozwoju Regionalnego

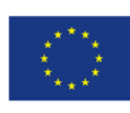

# **Spis treści**

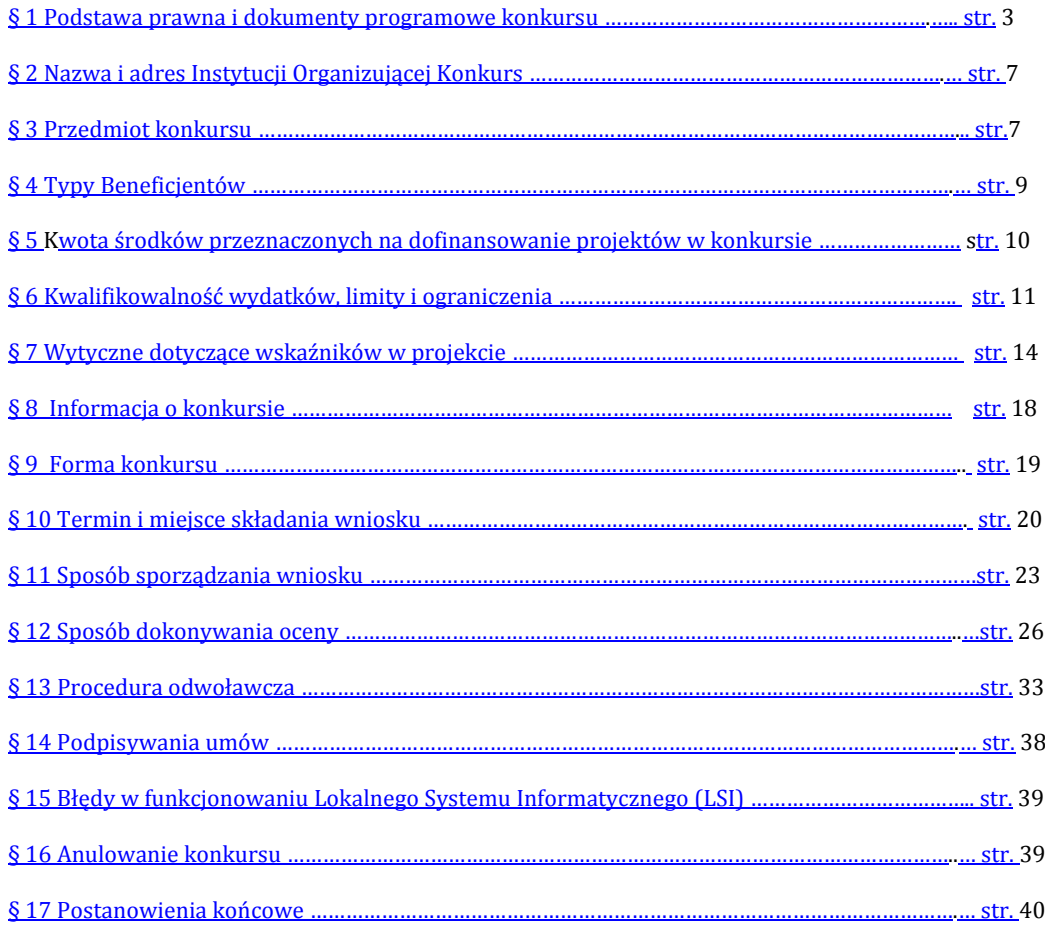

**Sformatowano:** Wyrównany do środka **Sformatowano:** Do lewej

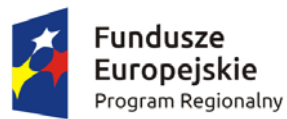

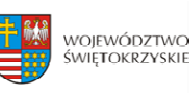

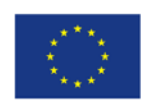

# *Jest to jedyny konkurs w ramach Działania 7.1 "Rozwój espołeczeństwa" w zakresie typu projektów: Rozwój eusług, z wyłączeniem ezdrowia.*

### **§ 1 PODSTAWA PRAWNA I DOKUMENTY PROGRAMOWE KONKURSU**

Działając na podstawie ustawy z dnia 11 lipca 2014r. o zasadach realizacji programów w zakresie polityki spójności finansowanych w perspektywie finansowej 2014‐2020 (Dz. U. z 2016r. poz.217) do postępowania przewidzianego w przepisach niniejszego Regulaminu nie stosuje się przepisów ustawy z dnia 14 czerwca 1960r. – Kodeks Postępowania Administracyjnego (t.j. Dz. U. z 2016r., poz. 23 z późn. zm.), z wyjątkiem przepisów dotyczących wyłączenia pracowników organu, doręczeń i sposobu obliczania terminów.

### **I. Akty prawa UE:**

- 1. Rozporządzenie Parlamentu Europejskiego i Rady (UE) nr 1301/2013 z dnia 17 grudnia 2013r. w sprawie Europejskiego Funduszu Rozwoju Regionalnego i przepisów szczególnych dotyczących celu "Inwestycje na rzecz wzrostu i zatrudnienia" oraz w sprawie uchylenia rozporządzenia (WE) nr 1080/2006 (Dz. Urz. UE z 20.12.2013r., Nr L 347/289) zwane dalej: *Rozporządzenie EFRR*;
- 2. Rozporządzenie Komisji (UE) nr 1407/2013 z dnia 18 grudnia 2013r*.* w sprawie stosowania art. 107 i 108 Traktatu o funkcjonowaniu Unii Europejskiej do pomocy *de minimis* (Dz. Urz. UE L 352/1 z 24.12.2013);
- 3. Rozporządzenie Parlamentu Europejskiego i Rady (UE) nr 1303/2013 z dnia 17 grudnia 2013r. ustanawiające wspólne przepisy dotyczące Europejskiego Funduszu Rozwoju Regionalnego, Europejskiego Funduszu Społecznego, Funduszu Spójności, Europejskiego Funduszu Rolnego na rzecz Rozwoju Obszarów Wiejskich oraz Europejskiego Funduszu Morskiego i Rybackiego oraz ustanawiające przepisy ogólne dotyczące Europejskiego Funduszu Rozwoju Regionalnego, Europejskiego Funduszu Społecznego, Funduszu Spójności i Europejskiego Funduszu Morskiego i Rybackiego oraz uchylające rozporządzenie (WE) 1083/2013 – zwane dalej Rozporządzeniem ogólnym (Dz. Urz. UE L 347/320 z 20.12.2013r.);
- 4. Rozporządzenie Delegowane Komisji (UE) nr 480/2014 z dnia 3 marca 2014r. uzupełniające rozporządzenie Parlamentu Europejskiego i Rady (UE) nr 1303/2013 z dnia 17 grudnia 2013r. ustanawiające wspólne przepisy dotyczące Europejskiego Funduszu Rozwoju Regionalnego, Europejskiego Funduszu Społecznego, Funduszu Spójności, Europejskiego Funduszu Rolnego na rzecz Rozwoju Obszarów Wiejskich oraz Europejskiego Funduszu Morskiego i Rybackiego oraz

**Sformatowano:** Czcionka: 14 pt, Kursywa, Podkreślenie **Sformatowano:** Wyrównany do środka

**Sformatowano:** Czcionka: 14 pt, Kursywa, Podkreślenie

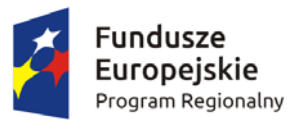

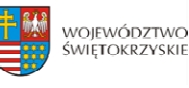

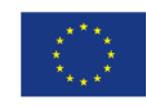

ustanawiające przepisy ogólne dotyczące Europejskiego Funduszu Rozwoju Regionalnego, Europejskiego Funduszu Społecznego, Funduszu Spójności i Europejskiego Funduszu Morskiego i Rybackiego (Dz. Urz. UE L 138/5 z 13.5.2014);

- 5. Rozporządzenie Wykonawcze Komisji (UE) Nr 215/2014 z dnia 7 marca 2014r. ustanawiające zasady wykonania rozporządzenia Parlamentu Europejskiego i Rady (UE) nr 1303/2013 z dnia 17 grudnia 2013r. ustanawiające wspólne przepisy dotyczące Europejskiego Funduszu Rozwoju Regionalnego, Europejskiego Funduszu Społecznego, Funduszu Spójności, Europejskiego Funduszu Rolnego na rzecz Rozwoju Obszarów Wiejskich oraz Europejskiego Funduszu Morskiego i Rybackiego oraz ustanawiające przepisy ogólne dotyczące Europejskiego Funduszu Rozwoju Regionalnego, Europejskiego Funduszu Społecznego, Funduszu Spójności i Europejskiego Funduszu Morskiego i Rybackiego w zakresie metod wsparcia w odniesieniu do zmian klimatu, określenia celów pośrednich i końcowych na potrzeby ram wykonania oraz klasyfikacji kategorii interwencji w odniesieniu do europejskich funduszy strukturalnych i inwestycyjnych (Dz. Urz. UE L 69/65 z 8.3.2014);
- 6. Rozporządzenie Komisji (UE) nr 651/2014 z dnia 17 czerwca 2014r. uznające niektóre rodzaje pomocy za zgodne z rynkiem wewnętrznym w zastosowaniu art. 107 i 108 Traktatu (Dz. Urz. UE L 187/1 z 26.06.2014);
- 7. Dyrektywa nr 2004/18/WE Parlamentu Europejskiego i Rady z dnia 31 marca 2004r. w sprawie koordynacji procedur udzielenia zamówień publicznych na roboty budowlane, dostawy i usługi (Dz. Urz. UE z dnia 30.04.2004r., Nr L 134/114 z późn. zm.);
- 8. Dyrektywa 2003/98/WE Parlamentu Europejskiego i Rady z dnia 17 listopada 2003 roku w sprawie ponownego wykorzystania informacji sektora publicznego (Dz. Urz. UE L 345, 31.12.2003);
- 9. Wytyczne w sprawie pomocy regionalnej na lata 2014‐2020 (Tekst mający znaczenie dla EOG) (2013/C 209/01)

### **II. Akty prawa krajowego:**

- 1. Ustawa z dnia 11 lipca 2014r. o zasadach realizacji programów w zakresie polityki spójności finansowanych w perspektywie finansowej 2014‐2020, (Dz. U z 2016 r., poz.217 t.j.) – zwana dalej: *ustawą wdrożeniową*
- 2. Ustawa z dnia 29 stycznia 2004r. Prawo zamówień publicznych (t.j. Dz. U. z 2015r., poz. 2164) zwana dalej: *PZP*;
- 3. Ustawa z dnia 27 sierpnia 2009r. o finansach publicznych (t.j. Dz. U. z 2013r. poz. 885, z późn. zm.) – zwana dalej: *ufp*;
- 4. Ustawa z dnia 29 września 1994r. o rachunkowości (t.j. Dz. U. z 2016r., poz. 1047);

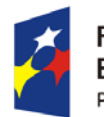

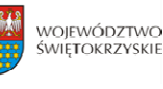

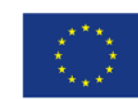

- 5. Ustawa z dnia 29 sierpnia 1997r. Ordynacja podatkowa (t.j.Dz. U. z 2015r., poz. 613, z późn. zm.) zwana dalej: Ordynacja podatkowa;
- 6. Ustawa z dnia 27 kwietnia 2001r. Prawo ochrony środowiska (t.j. Dz. U. z 2016r., poz. 672 z późn. zm.);
- 7. Ustawa z dnia 7 lipca 1994r. Prawo budowlane (t.j. Dz. U. z 2016 r., poz. 290 z późn. zm.);
- 8. Ustawa z dnia 5 czerwca 1998r. o samorządzie województwa (Dz. U. z 2016r., poz. 486);
- 9. Ustawa z dnia 2 lipca 2004r. o swobodzie działalności gospodarczej (t.j. Dz. U. z 2015r., poz. 584 z późn. zm.);
- 10. Ustawa z dnia 11 marca 2004 roku o podatku od towarów i usług (t.j. Dz. U. z 2016 r., poz. 710 z późn. zm.);
- 11. Ustawa z dnia 29 sierpnia 1997 roku o ochronie danych osobowych (t.j. Dz.U. 2016 poz. 922);
- 12. Ustawa z dnia 6 września 2001 roku o dostępie do informacji publicznej (t.j. Dz.U. 2015 poz. 2058 z późn. zm.);
- 13. Ustawa z dnia 17 grudnia 2004 roku o odpowiedzialności za naruszenie dyscypliny finansów publicznych (t.j. Dz. U. z 2013 r., poz. 168);
- 14. Ustawa z dnia 30 kwietnia 2004r. o postępowaniu w sprawach dotyczących pomocy publicznej (Dz. U. z 2007r., nr 59, poz. 404 późn. zm.);
- 15. Rozporządzenie Rady Ministrów z dnia 11 sierpnia 2004 r. w sprawie szczegółowego sposobu obliczania wartości pomocy publicznej udzielanej w różnych formach (Dz.U. 2004 nr 194 poz. 1983);
- 16. Rozporządzenie Rady Ministrów z dnia 29 marca 2010 r. w sprawie zakresu informacji przedstawianych przez podmiot ubiegający się o pomoc inną niż pomoc *de minimis* lub pomoc *de minimis* w rolnictwie lub rybołówstwie (Dz. U. z 2014r., poz. 1543);
- 17. Rozporządzenie Ministra Infrastruktury z dnia 18 maja 2004r. w sprawie określenia metod i podstaw sporządzania kosztorysu inwestorskiego, obliczania planowanych kosztów prac projektowych oraz planowanych kosztów robót budowlanych określonych w programie funkcjonalno‐użytkowym (Dz. U. z 2004r. Nr 130, poz. 1389);
- 18. Ustawa z dnia 3 października 2008r. o udostępnianiu informacji o środowisku i jego ochronie, udziale społeczeństwa w ochronie środowiska oraz o ocenach oddziaływania na środowisko (t.j. Dz. U. 2016, poz. 353 z późn. zm.);
- 19. Ustawa z dnia 4 marca 2010 r. o infrastrukturze informacji przestrzennej (Dz. U. Nr 76, poz. 489 z późn. zm.);
- 20. Ustawa z dnia 17 lutego 2005 r. o informatyzacji podmiotów realizujących zadania publiczne.

#### **Usunięto:** a

**Usunięto:** <nr>Rozporządzenie Rady Ministrów z dnia 29 marca 2010 r. w sprawie zakresu informacji przedstawianych przez podmiot ubiegający się o pomoc *de minimis* (Dz. U. z 2014r., poz. 1550)¶ <nr>Rozporządzenie Ministra Infrastruktury i Rozwoju z dnia 19 marca 2015r. w sprawie udzielania pomocy *de minimis* w ramach regionalnych programów operacyjnych na lata 2014‐2020 (Dz. U. z 2015r., poz. 488);¶ <nr>Rozporządzenie Rady Ministrów z dnia 24 października 2014r. zmieniające rozporządzenie w sprawie zakresu informacji przedstawianych przez podmiot ubiegający się o pomoc *de minimis* (Dz. U. z 2014r., poz. 1543);¶ <nr>Rozporządzenie Rady Ministrów z dnia 24 października 2014r. zmieniające rozporządzenie w sprawie zaświadczeń o pomocy *de minimis* i pomocy *de minimis* w rolnictwie lub rybołówstwie (Dz. U. z

2014r., poz. 1550);¶ **Sformatowano:** Nie Wyróżnienie

**Sformatowano:** Wcięcie: Z lewei: 0 pt, Wysunięcie: 21,25 pt, Numerowanie + Poziom: 1 + Styl numeracji: 1, 2, 3, … + Rozpocznij od: 1 + Wyrównanie: Na lewo + Wyrównanie: 106,35 pt + Wcięcie: 124,35 pt **Usunięto:** ¶

**Sformatowano:** Nie Wyróżnienie

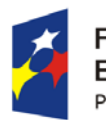

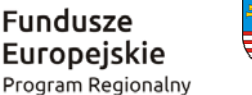

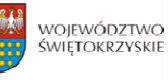

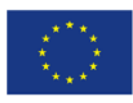

### **III. Dokumenty horyzontalne oraz wytyczne Ministra Rozwoju:**

- 1. Umowa Partnerstwa 2014‐2020 z dnia 23 maja 2014r.;
- 2. Wytyczne w zakresie kwalifikowalności wydatków w ramach Europejskiego Funduszu Rozwoju Regionalnego, Europejskiego Funduszu Społecznego oraz Funduszu Spójności na lata 2014‐2020;
- 3. Wytyczne w zakresie trybów wyboru projektów na lata 2014‐2020;
- 4. Wytyczne w zakresie wybranych zagadnień związanych z przygotowaniem projektów inwestycyjnych, w tym projektów generujących dochód i projektów hybrydowych na lata 2014‐ 2020;

5. Wytyczne w zakresie sprawozdawczości na lata 2014‐2020;

- 6. Wytyczne w zakresie warunków gromadzenia i przekazywania danych w formie elektronicznej na lata 2014‐2020;
- 7. Wytyczne w zakresie sposobu korygowania i odzyskiwania nieprawidłowych wydatków oraz raportowania nieprawidłowości w ramach programów operacyjnych polityki spójności na lata 2014‐2020;
- 8. Wytyczne w zakresie monitorowania postępu rzeczowego realizacji programów operacyjnych na lata 2014‐2020;
- 9. Wytyczne w zakresie informacji i promocji programów operacyjnych polityki spójności na lata 2014‐2020;
- 10. Wytyczne w zakresie procesu kontroli realizacji programów operacyjnych na lata 2014‐2020;
- 11. Wytyczne w zakresie warunków certyfikacji oraz przygotowania prognoz wniosków o płatność do Komisji Europejskiej w ramach programów operacyjnych na lata 2014 – 2020;
- 12. Wytyczne w zakresie ewaluacji polityki spójności na lata 2014‐2020;
- 13. Wytyczne w zakresie realizacji zasady równości szans i niedyskryminacji, w tym dostępności dla osób z niepełnosprawnościami oraz zasady równości szans kobiet i mężczyzn w ramach funduszy unijnych na lata 2014‐2020.

### **IV. Uchwały Zarządu Województwa Świętokrzyskiego:**

1. Regionalny Program Operacyjny Województwa Świętokrzyskiego na lata 2014 – 2020 (RPOWŚ) przyjęty decyzją Nr C(2015) 906 przez Komisję Europejską w porozumieniu z Rzeczpospolitą Polską w dniu 12 lutego 2015r. oraz Uchwałą Zarządu Województwa Świętokrzyskiego nr 24/14 z dnia 10 grudnia 2014r. zwanego dalej "RPOWŚ 2014-2020" oraz zmieniony DECYZJĄ WYKONAWCZĄ KOMISJI z dnia 11.8.2016 r. Nr C(2016)5288 zatwierdzającą niektóre elementy programu operacyjnego "Regionalnego Programu Operacyjnego Województwa Świętokrzyskiego na lata 2014‐2020" do wsparcia z Europejskiego Funduszu Rozwoju

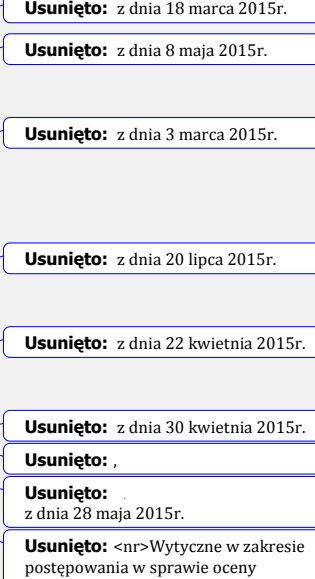

**Usunięto:** 

z dnia 19 września 2016 r.; **Usunięto:**  z dnia 31 marca 2015r.

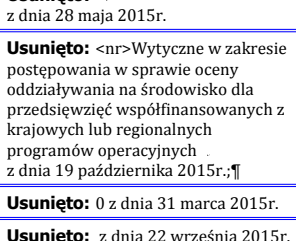

**Usunięto:** z dnia 8 maja 2015r.

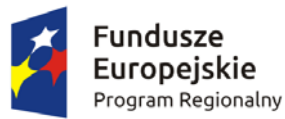

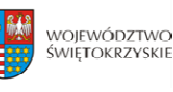

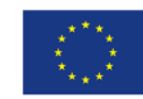

Regionalnego i Europejskiego Funduszu Społecznego w ramach celu "Inwestycje na rzecz wzrostu i zatrudnienia" dla regionu świętokrzyskiego w Polsce;

- 2. Uchwała nr 2475/17 Zarządu Województwa Świętokrzyskiego z dnia 5 kwietnia 2017 r. w sprawie przyjęcia zaktualizowanego Harmonogramu konkursów na rok 2017 w ramach Regionalnego Programu Operacyjnego Województwa Świętokrzyskiego na lata 2014‐2020;
- 3. Uchwała nr 2600/17 Zarządu Województwa Świętokrzyskiego z dnia 26 maja 2017 roku w sprawie przyjęcia Szczegółowego Opisu Osi Priorytetowych Regionalnego Programu Operacyjnego Województwa Świętokrzyskiego na lata 2014 – 2020 (wersja 2);
- 4. Uchwała nr 2426/17 Zarządu Województwa Świętokrzyskiego z dnia 22 marca 2017 r. w sprawie przyjęcia Opisu Funkcji i Procedur dla Regionalnego Programu Operacyjnego Województwa Świętokrzyskiego na lata 2014 – 2020 (wersja 4);

### **V. Uchwały Komitetu Monitorującego:**

Kryteria wyboru projektów w ramach Regionalnego Programu Operacyjnego Województwa Świętokrzyskiego na lata 2014 – 2020, przyjęte Uchwała Komitetu Monitorującego Regionalny Program Operacyjny Województwa Świętokrzyskiego na lata 2014‐2020 Nr 112/2017 z dnia 22 maja 2017 roku.

**§ 2**

### **NAZWA I ADRES INSTYTUCJI ORGANIZUJĄCEJ KONKURS**

**Instytucją Organizującą Konkurs (IOK)** jest Instytucja Zarządzająca Regionalnym Programem Operacyjnym Województwa Świętokrzyskiego na lata 2014 – 2020, którą stanowi Zarząd Województwa Świętokrzyskiego, obsługiwany przez Urząd Marszałkowski Województwa Świętokrzyskiego Departament Wdrażania Europejskiego Funduszu Rozwoju Regionalnego, adres: ul. Sienkiewicza 63, 25‐002 Kielce.

w ramach Regionalnego Programu Operacyjnego Województw Świętokrzyskiego na lata 2014-2020, przyjęte Uchwałą Komitetu Monitorującego Regionalnego Program Operacyjny Województwa Świętokrzyskiego na lata 2014-2020 Nr 71/2016 z dnia 24 października 2016 r.¶ ¶ ¶ ¶ ¶

**Usunięto:** Kryteria wyboru projektów

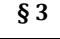

### **PRZEDMIOT KONKURSU**

1. Regulamin dwuetapowego konkursu zamkniętego nr RPSW.07.01.00-IZ.00-26-138/17 przeprowadzanego w ramach Działania 7.1 **Rozwój espołeczeństwa (w zakresie typu projektów: Rozwój eusług, z wyłączeniem ezdrowia)** Osi Priorytetowej VII Sprawne usługi publiczne (Priorytet inwestycyjny 2c) Regionalnego Programu Operacyjnego Województwa Świętokrzyskiego (RPOWŚ) na lata 2014 – 2020, zwany dalej "Regulaminem", określa warunki

**Sformatowano:** Nie Wyróżnienie

**Usunięto: ¶ Usunięto:** xxx

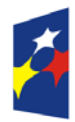

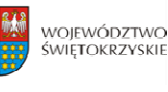

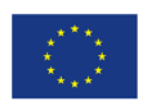

uczestnictwa w konkursie, zasady ogłaszania konkursu, sposób sporządzania i doręczania wniosków o dofinansowanie dla Działania 7.1 **Rozwój espołeczeństwa (w zakresie typu projektów: Rozwój eusług, z wyłączeniem ezdrowia)** Regionalnego Programu Operacyjnego Województwa Świętokrzyskiego na lata 2014 – 2020, zwanego w dalszej części "wnioskiem o dofinansowanie" wraz z dokumentacją, sposób i miejsce złożenia, sposób oceny złożonych wniosków, zasady podejmowania decyzji o przyznaniu bądź nie przyznaniu dofinansowania oraz procedurę odwoławczą.

- 2. Konkurs przeprowadzany jest jawnie z zapewnieniem publicznego dostępu do informacji o zasadach jego przeprowadzania i listy projektów wybranych do dofinansowania.
- 3. Przystąpienie do konkursu jest równoznaczne z akceptacją przez Wnioskodawcę postanowień niniejszego Regulaminu oraz jego załączników.
- 4. Członkowie KOP oraz eksperci przed przystąpieniem do oceny projektu są zobowiązani podpisać oświadczenie o bezstronności w odniesieniu do każdego ocenianego przez siebie projektu. Nie podpisanie oświadczenia pozbawia członka KOP/eksperta możliwości oceny danego projektu.
- 5. Ocena poszczególnych projektów dokonywana jest przy zachowaniu zasady anonimowości osób dokonujących oceny. Po rozstrzygnięciu konkursu, na stronie internetowej zostanie zamieszczona informacja o składzie osobowym komisji oceny projektów.
- 6. Do dofinansowania nie może zostać wybrany projekt, m.in. :
	- którego Wnioskodawca został wykluczony z możliwości otrzymania dofinansowania;
	- który został zakończony zgodnie z art. 65 ust. 6 Rozporządzenia ogólnego
- 7. **W ramach niniejszego konkursu przewidziano wsparcie na:**

a) rozwój elektronicznych usług publicznych szczebla regionalnego/lokalnego w tym aplikacji, repozytoriów cyfrowych i systemów bazodanowych, interoperacyjnych z funkcjonującymi systemami projektów z zakresu e-administracji, e-kultury, systemów informacji przestrzennej;

b) aktualizację i rozwój zasobów danych przestrzennych dla potrzeb lepszego wykorzystania usług systemów informacji przestrzennej (w tym wsparcie geodezji w zakresie baz danych stanowiących podstawę informacji przestrzennych);

c) digitalizację zasobów m.in. kulturowych, archiwalnych, naukowych będących w posiadaniu instytucji szczebla regionalnego/lokalnego, a także zapewnienie powszechnego, otwartego dostępu w postaci cyfrowej do tych zasobów (w tym wsparcie cyfryzacji i digitalizacji państwowego zasobu geodezyjnego i kartograficznego – w zakresie projektów o zasięgu regionalnym/lokalnym celem zapewnienia łatwiejszego dostępu do postaci cyfrowej do tych zasobów);

#### **Sformatowano:** Nie Wyróżnienie

#### **Usunięto: m.in.**

**Sformatowano:** Czcionka:

Pogrubienie

**Usunięto:** a) projekty o zasięgu regionalnym/lokalnym celem zapewnienia łatwiejszego dostępu do postaci cyfrowej do tych zasobów,¶

**Sformatowano:** Nie Wyróżnienie **Usunięto:** b

**Komentarz [SK1]:** Typy projektów z RPO **Sformatowano:** Nie Wyróżnienie

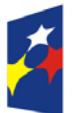

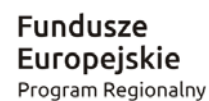

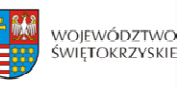

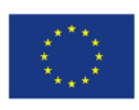

d) rozwój infrastruktury informatycznej, służącej poprawie efektywności zarządzania oraz upowszechnianiu komunikacji elektronicznej w instytucjach publicznych (np. podpis elektroniczny, elektroniczny obieg dokumentów, elektroniczne zarządzanie dokumentacją  $itn.$ ).

**Przedsięwzięcia realizowane w ramach niniejszego konkursu będą mogły uzyskać**  wsparcie w ramach RPO wyłącznie pod warunkiem, iż projekt nie będzie miał zasięgu **krajowego.**

8. Kategoriami interwencji (zakresem interwencji) dla niniejszych typów projektu są kategorie: **078** (Usługi i aplikacje w zakresie e‐administracji (w tym elektronicznych zamówień publicznych, informatycznych środków wsparcia reformy administracji publicznej, bezpieczeństwa cybernetycznego, środków na rzecz zaufania i ochrony prywatności, e‐sprawiedliwości i demokracji elektronicznej), **079** Dostęp do informacji sektora publicznego (w tym otwartych danych w zakresie e‐ kultury, bibliotek cyfrowych, zasobów cyfrowych i turystyki elektronicznej) oraz **101** (Finansowanie krzyżowe w ramach EFRR (wsparcie dla przedsięwzięć typowych dla EFS, koniecznych dla zadowalającego wdrożenia części przedsięwzięć związanej bezpośrednio z EFRR).

# **§ 4**

### **TYPY BENEFICJENTÓW**

Podmiotami uprawnionymi do złożenia wniosku o dofinansowanie w ramach konkursu RPSW.07.01.00‐IZ.00‐26‐138/17 Działania 7.1 **Rozwój espołeczeństwa** **(w zakresie typu projektów: Rozwój eusług, z wyłączeniem ezdrowia)** są:

- ¾ jednostki samorządu terytorialnego z terenu województwa świętokrzyskiego oraz jednostki działające w ich imieniu,
- ¾ jednostki administracji rządowej w województwie,
- $\triangleright$  *instytucje kultury,*
- $\triangleright$  organizacje pozarządowe działające w sferze audiowizualnej.
- Policja<sub>-</sub>
- ¾ podmioty publiczne szczebla regionalnego lub lokalnego z terenu województwa świętokrzyskiego działające na rzecz edukacji (uczelnie wyższe, szkoły i uczelnie artystyczne), kultury,
- samorządowe wojewódzkie osoby prawne z terenu województwa świętokrzyskiego

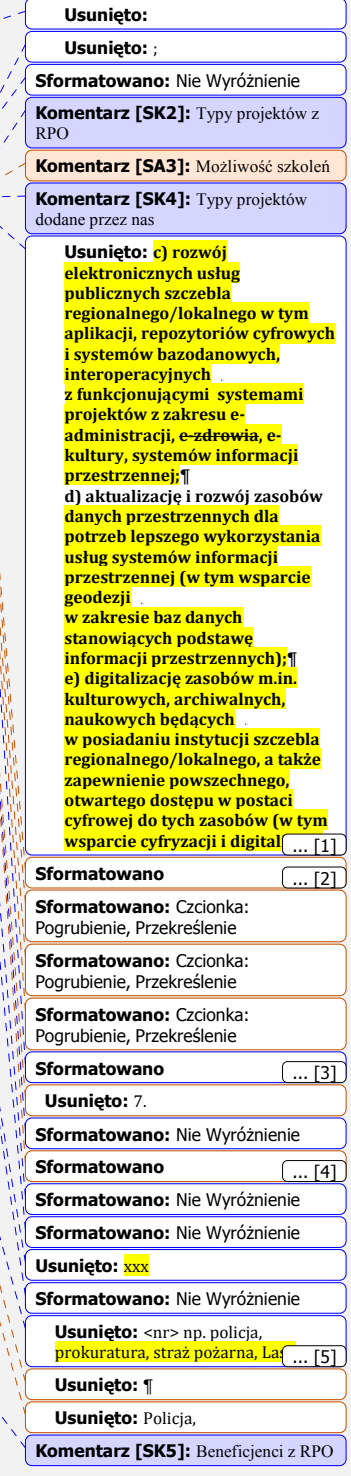

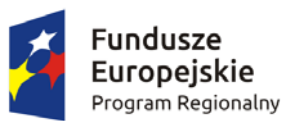

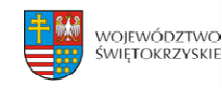

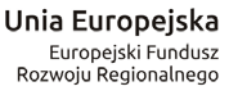

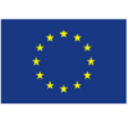

**Sformatowano:** Wyrównany do środka, Wcięcie: Z lewej: 0 pt

**Usunięto: Usunięto:** 

**KWOTA ŚRODKÓW PRZEZNACZONYCH NA DOFINANSOWANIE PROJEKTÓW W KONKURSIE** 

**§5**

1. Poziom dostępnej alokacji do zakontraktowania w ramach konkursu nr RPSW.07.01.00‐IZ.00‐26‐

138/17 wynosi ogółem **87 484 711,00 zł.** 2. Maksymalna intensywność dofinansowania wynosi do **85%** wartości kosztów kwalifikowalnych

projektu. 3. W przypadku, gdy wsparcie projektu stanowi pomoc publiczną, maksymalny poziom dofinansowania projektu wynika z odpowiednich przepisów, regulujących zasady udzielania pomocy publicznej. W rozumieniu Rozporządzenia Ministra Infrastruktury i Rozwoju z dnia 3 września 2015 r. w sprawie udzielania regionalnej pomocy inwestycyjnej w ramach regionalnych programów operacyjnych na lata 2014‐2020 intensywność wsparcia dla poszczególnych Beneficjentów wynosi:

- do **55%** wydatków kwalifikowalnych w ramach projektu **dla mikro i małych przedsiębiorstw**;
- do **45%** wydatków kwalifikowalnych w ramach projektu **dla średnich przedsiębiorstw**
- do **35%** wydatków kwalifikowalnych w ramach projektu **dla dużych przedsiębiorstw**

W przypadku zastosowania zapisów Rozporządzenia Ministra Infrastruktury i Rozwoju z dnia 3 września 2015 r. w sprawie udzielania regionalnej pomocy inwestycyjnej w ramach regionalnych programów operacyjnych na lata 2014–2020, konieczne jest spełnienie wszystkich warunków określonych w tym rozporządzeniu, np. "efektu zachęty" i "inwestycji początkowej".

4. Minimalny udział wkładu własnego Wnioskodawcy wynosi min. 15% wydatków kwalifikowalnych projektu (w przypadku projektów objętych pomocą publiczną lub projektów generujących dochód poziom wkładu własnego Beneficjenta zależny będzie od poziomu dofinansowania ustalonego z uwzględnieniem odrębnych przepisów prawnych).

5. Po rozstrzygnięciu konkursu Instytucja Zarządzająca Regionalnym Programem Operacyjnym Województwa Świętokrzyskiego na lata 2014‐2020 może zwiększyć kwotę środków przeznaczoną na dofinansowanie projektów, które spełniają kryteria i uzyskały wymaganą liczbę punktów ale z uwagi na wyczerpanie kwoty przeznaczonej na konkurs, nie uzyskały dofinansowania.

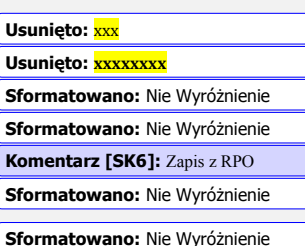

**Sformatowano:** Nie Wyróżnienie

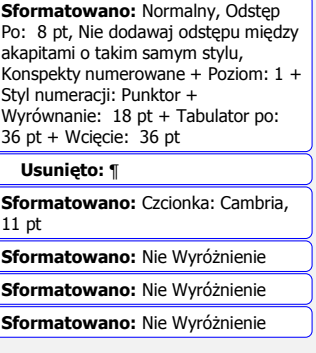

**Usunięto:** 5. Minimalna wartość **Komentarz [SK7]:** Czy dajemy jakieś ograniczenie?

wydatków kwalifikowalnych projektu: **xxxxxxxxxx zł.**¶ 6

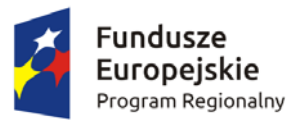

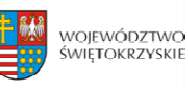

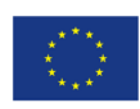

# **§6**

### **KWALIFIKOWALNOŚĆ WYDATKÓW, LIMITY I OGRANICZENIA**

#### 1. **Ocena kwalifikowalności wydatku:**

- a) ocena kwalifikowalności wydatku polega na analizie zgodności jego poniesienia z obowiązującymi przepisami prawa unijnego i prawa krajowego, umową o dofinansowanie i Wytycznymi oraz innymi dokumentami, do których stosowania beneficjent zobowiązał się w umowie o dofinansowanie.
- b) ocena kwalifikowalności poniesionego wydatku dokonywana jest przede wszystkim w trakcie realizacji projektu poprzez weryfikację wniosków o płatność oraz w trakcie kontroli projektów, w szczególności kontroli w miejscu realizacji projektu lub siedzibie beneficjenta. Nie mniej, na etapie oceny wniosku o dofinansowanie dokonywana jest ocena kwalifikowalności planowanych wydatków. Przyjęcie danego projektu do realizacji i podpisanie z beneficjentem umowy o dofinansowanie nie oznacza, że wszystkie wydatki, które beneficjent przedstawi we wniosku o płatność w trakcie realizacji projektu, zostaną poświadczone, zrefundowane lub rozliczone (w przypadku systemu zaliczkowego). Ocena kwalifikowalności poniesionych wydatków jest prowadzona także po zakończeniu realizacji projektu w zakresie obowiązków nałożonych na beneficjenta umową o dofinansowanie oraz wynikających z przepisów prawa.

### 2. **Wytyczne dotyczące kwalifikowalności wydatków**

Ponoszone koszty muszą być wydatkowane zgodnie z zasadami określonymi w *Wytycznych w zakresie kwalifikowalności wydatków w ramach Europejskiego Funduszu Rozwoju Regionalnego, Europejskiego Funduszu Społecznego oraz Funduszu Spójności na lata 20142020* oraz Rozporządzeniu Komisji (UE) nr 651/2014 z dnia 17 czerwca 2014r. uznające niektóre rodzaje pomocy za zgodne z rynkiem wewnętrznym w zastosowaniu art. 107 i 108 Traktatu.

#### 3**. Wymogi i ograniczenia dotyczące inwestycji:**

- ¾ **projekt musi być realizowany na terenie województwa świętokrzyskiego;**
- ¾ projekt może być realizowany w partnerstwie, definiowanym zgodnie z art. 33 *ustawy wdrożeniowej*. Art.33 ust.5 *ustawy wdrożeniowej* stanowi, iż porozumienie oraz umowa o partnerstwie określają w szczególności:
	- a) przedmiot **porozumienia** albo **umowy** ;
	- b) prawa i obowiązki stron;
	- c) zakres i formę udziału poszczególnych partnerów w projekcie;

**Sformatowano:** Nie Wyróżnienie **Sformatowano:** Tabulatory: 267 pt, Do lewej

**Sformatowano:** Czcionka: Pogrubienie, Podkreślenie, Nie Wyróżnienie

**Komentarz [SK8]:** Czy zostawiamy ten zapis?

> **Usunięto:** <nr>w ramach konkursu Wnioskodawca może złożyć tylko jeden wniosek o dofinansowanie; ¶

**Sformatowano:** Bez podkreślenia, Kolor czcionki: Automatyczny, Nie Wyróżnienie

**Sformatowano:** Bez podkreślenia, Kolor czcionki: Automatyczny, Nie Wyróżnienie

**Komentarz [SK9]:** Zostawiamy zapis???

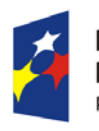

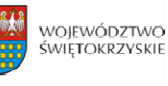

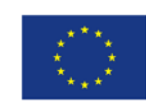

d) partnera wiodącego uprawnionego do reprezentowania pozostałych partnerów projektu;

e) sposób przekazywania dofinansowania na pokrycie kosztów ponoszonych przez poszczególnych partnerów projektu, umożliwiający określenie kwoty dofinansowania udzielonemu każdemu z podmiotów;

f) sposób postępowania w przypadku naruszenia lub niewywiązania się stron z porozumienia lub umowy.

Ponadto, zgodnie z art.33 ust. 6 *ustawy wdrożeniowej* porozumienie lub umowa o partnerstwie nie mogą być zawarte między podmiotami powiązanymi w rozumieniu załącznika I do Rozporządzenia Komisji (UE) nr 651/2014 z dnia 17 czerwca 2014 roku uznającego niektóre rodzaje pomocy za zgodne z rynkiem wewnętrznym w zastosowaniu art.107 i 108 Traktatu. Dodatkowo, zgodnie z art.33 ust. 7 *ustawy wdrożeniowej* stroną porozumienia oraz umowy o partnerstwie nie może być podmiot wykluczony z możliwości otrzymania dofinansowania.

- ¾ początkiem okresu kwalifikowalności wydatków jest 1 stycznia 2014 roku zaś końcową datą kwalifikowalności wydatków jest 31 grudnia 2023 roku. W przypadku projektów objętych pomocą publiczną początek okresu kwalifikowalności wydatków wynika z odpowiednich przepisów dotyczących tej pomocy;
- ¾ do współfinansowania ze środków UE nie można przedłożyć projektu, który został fizycznie ukończony (w przypadku robót budowlanych) lub w pełni zrealizowany (w przypadku dostaw i usług) przed przedłożeniem IZ wniosku o dofinansowanie, niezależnie od tego, czy wszystkie dotyczące tego projektu płatności zostały przez beneficjenta dokonane – z zastrzeżeniem zasad określonych dla pomocy publicznej. Przez projekt ukończony/zrealizowany należy rozumieć projekt, dla którego przed dniem złożenia wniosku o dofinansowanie nastąpił odbiór ostatnich robót, dostaw lub usług;
- $\triangleright$  do dofinansowania zostaną wybrane wyłącznie projekty, w których Wnioskodawca zapewni, iż nie będą one obarczone ryzykiem braku realizacji lub opóźnień związanych np. z niedostostosowanymi regulacjami prawnymi w kraju;
- ¾ do dofinansowania zostaną wybrane projekty, których zakres interwencji nie pokrywa się z działaniami przewidzianymi do wsparcia w ramach Programu Operacyjnego Polska Cyfrowa oraz Programu Operacyjnego Wiedza, Edukacja i Rozwój;
- ¾ wsparcie uzyskają projekty o największym oczekiwanym zwrocie gospodarczym dla przedsiębiorców i obywateli, skutkujące np. uproszczeniami administracyjnymi;

**Sformatowano:** Nie Wyróżnienie

#### **Komentarz [SK10]:** Data do ustalenia

**Usunięto:** <nr>w przypadku wstępnego przyjęcia projektu do realizacji maksymalny termin wniesienia dokumentacji na II etap konkursu musi nastąpić w przeciągu pół roku liczonego od daty podpisania pre‐umowy. W uzasadnionych przypadkach Instytucja Zarządzająca może wrazić zgodę na wydłużenie terminu złożenia dokumentacji na II etap;¶

<nr>w przypadku przyjęcia projektu do realizacji, maksymalny termin jego zakończenia nie może być późniejszy niż ………. r. Na etapie realizacji projektu w uzasadnionych przypadkach Instytucja Zarządzająca może wrazić zgodę na wydłużenie terminu zakończenia realizacji inwestycji;¶

**Sformatowano:** Nie Wyróżnienie

**Usunięto: Usunięto:** 

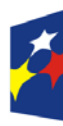

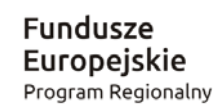

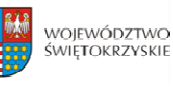

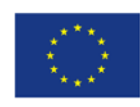

- ¾ wsparcie uzyskają m.in. projekty komplementarne w odniesieniu do inwestycji realizowanych w ramach poprzedniego okresu programowania 2007‐2013;
- ¾ w zakresie systemów teleinformatycznych dofinansowanie będą mogły uzyskać projekty zapewniające interoperacyjność z funkcjonującymi systemami (zgodnie z zapisami aktów prawnych regulujących kwestie interoperacyjności w szczególności w odniesieniu do Krajowych Ram Interoperacyjności);
- ¾ zgodnie z rekomendacjami Ministerstwa Cyfryzacji wymagane minimum stanowi 3 stopień e‐dojrzałości usługi, **natomiast priorytetowo traktowane będą projekty, w wyniku których powstanie usługa online o stopniu dojrzałości 4transakcja**;
- ¾ w ramach e‐administracji wspierane będą projekty o największym oczekiwanym zwrocie gospodarczym dla przedsiębiorców i obywateli. W szczególności powinny dotyczyć one wykorzystania nowych TIK (lub modernizację dotychczasowych TIK) w administracji publicznej uwzględniając procesy organizacyjne wraz z podniesieniem kompetencji pracowników;
- ¾ w zakresie dostępu do informacji sektora publicznego, wsparciem zostaną objęte projekty dot. zasobów cyfrowych, otwartych danych instytucji publicznych działających w sferze np. e‐kultury

### 4**.** W zakresie realizacji w/w typów projektów obowiązują następujące limity wydatków:

- $\triangleright$  wydatki związane z budową, rozbudową, przebudową lub adaptacją pomieszczeń będą kwalifikowalne do wysokości 10% wydatków kwalifikowalnych;
- E wydatki bezpośrednie związane z zarządzaniem projektem i jego obsługą nie mogą **przekroczyć łącznie 3% wydatków kwalifikowalnych i nie mogą być jednocześnie wyższe niż 300 tyś zł.**;

¾ **wydatki związane z promocją projektu nie mogą przekroczyć 2,5% kwoty dofinansowania i nie mogą być jednocześnie wyższe niż 100 tyś zł.**;

¾ **koszty nadzoru inwestorskiego oraz autorskiego nad projektem nie mogą przekroczyć 2% kosztów kwalifikowalnych w projekcie**.

### 5. **Do wydatków niekwalifikowanych zaliczamy między innymi:**

- $\triangleright$  wydatki związane z bieżącą eksploatacją i utrzymaniem utworzonej infrastruktury;
- ¾ opłaty za usługi dodatkowe, tj. prowadzenie serwisu www, kont poczty elektronicznej, serwerów, rejestracja i utrzymanie domen, dostępu do Internetu;
- ¾ wydatki na zakup nieruchomości.

#### **Sformatowano:** Nie Wyróżnienie **Sformatowano:** Nie Wyróżnienie **Usunięto:** <nr>wydatki na infrastrukturę informatyczną, w tym również na zakup komputerów – do wysokości 2550% wydatków

kwalifikowalnych;¶ **Sformatowano:** Czcionka: Pogrubienie, Nie Wyróżnienie

**Usunięto: 5**

**Sformatowano:** Czcionka:

**Usunięto:** trzeci **Sformatowano:** Nie Wyróżnienie

Pogrubienie **Sformatowano:** Czcionka:

Pogrubienie, Nie Wyróżnienie

**Sformatowano:** Czcionka: Pogrubienie

**Sformatowano:** Czcionka:

Pogrubienie **Sformatowano:** Czcionka:

Pogrubienie

**Usunięto:**  – łącznie miesięcznie nie więcej niż 20 000,00 zł

**Sformatowano:** Nie Wyróżnienie

**Sformatowano:** Czcionka: Pogrubienie

**Sformatowano:** Wcięcie: Z lewej: 28,35 pt, Pierwszy wiersz: 0 pt, Tabulatory: 42,55 pt, Do lewej

### **Usunięto:**

**Usunięto: 5 Usunięto: 000,00**

**Sformatowano:** Czcionka:

Pogrubienie

**Sformatowano:** Czcionka: Pogrubienie, Bez podkreślenia

**Sformatowano:** Bez podkreślenia

**Usunięto:** .

**Sformatowano:** Nie Wyróżnienie

**Sformatowano: Wciecie: Z lewei:** 43,1 pt, Bez punktorów lub numeracji

**Sformatowano:** Nie Wyróżnienie

**Komentarz [SK11]:** Ograniczenia do usnięcia/modyfikacji

**Sformatowano:** Nie Wyróżnienie

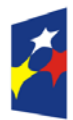

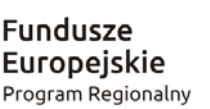

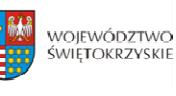

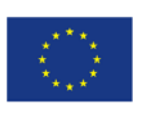

 6. W ramach konkursu przewiduje się wykorzystanie mechanizmu cross‐financingu w wysokości **Sformatowano:** Nie Wyróżnienie nie przekraczającej 10% kosztów kwalifikowalnych w ramach projektu. Finansowanie krzyżowe może dotyczyć jedynie takich wydatków, których poniesienie jest ściśle związane z realizacją projektu i wynika z potrzeb jego realizacji. Beneficjent musi wykazać, że koszty (wynikające z zastosowania mechanizmu finansowania krzyżowego) są niezbędne dla właściwego wdrożenia projektu i są z nim bezpośrednio powiązane.

### **§7 WYTYCZNE DOTYCZĄCE WSKAŹNIKÓW W PROJEKCIE**

**Beneficjent jest zobowiązany do wyboru wskaźników produktu i rezultatu, adekwatnych dla realizowanego projektu** wskazanych w *Szczegółowym Opisie Osi Priorytetowych Regionalnego Programu Operacyjnego Województwa Świętokrzyskiego na lata 2014 – 2020, tj.:*

**a) Lista wskaźników rezultatu bezpośredniego:** 

¾ **Liczba pobrań/odtworzeń dokumentów zawierających informacje sektora publicznego [szt.]**  wskaźnik kluczowy

*Wskaźnik należy definiować jako liczbę pobranych lub odtworzonych za pośrednictwem internetu dokumentów, w okresie roku od zakończenia realizacji projektu. "Dokument" oznacza (na podstawie dyrektywy 2003/98/WE) jakąkolwiek treść niezależnie od zastosowanego nośnika (zapisaną na papierze lub zapisaną w formie elektronicznej lub zarejestrowaną w formie dźwiękowej, wizualnej albo audiowizualnej).*

*Metoda pomiaru: Jeden utwór w rozumieniu ustawy o prawie autorskim i prawach pokrewnych powinien być zliczany jako jeden dokument, niezależnie od liczby części (plików), w których został udostępniony.* 

### **b) Lista wskaźników produktu:**

1

¾ **Liczba uruchomionych systemów teleinformatycznych w podmiotach wykonujących zadania publiczne [szt.]**– wskaźnik kluczow[y1](#page-17-0) Przez system teleinformatyczny należy rozumieć zespół współpracujących ze sobą urządzeń\* *informatycznych i oprogramowania zapewniający przetwarzanie, przechowywanie, a także wysyłanie i odbieranie danych przez sieci telekomunikacyjne*.

#### **Usunięto:** 2,6

**Komentarz [SK12]:** Zapis z SZOOP (który jeszcze nie jest przyjęty ☺ )

**Usunięto:** <nr>**Liczba pobrań/uruchomień aplikacji opartych na ponownym wykorzystaniu informacji sektora publicznego i eusług publicznych [szt./rok]** – wskaźnik kluczowy¶ *Wskaźnik należy definiować jako liczbę pobrań (w przypadku aplikacji instalowanych na urządzeniu użytkownika) lub uruchomień (w przypadku aplikacji dostępnych zdalnie*

*z serwera) aplikacji opartych na ponownym wykorzystaniu informacji sektora publicznego i eusług publicznych w ciągu roku od daty zakończenia realizacji projektu. ¶ Jako aplikację należy rozumieć program wykonujący konkretne zadania, wyposażony w interfejs użytkownika (zarówno program instalowany na urządzeniu użytkownika takim jak np. komputer, tablet czy telefon komórkowy; jak i program pracujący na serwerze internetowym, dostępny przez przeglądarkę www).¶ Jako ponowne wykorzystanie informacji sektora publicznego należy rozumieć "wykorzystywanie przez osoby fizyczne lub prawne dokumentów będących w posiadaniu organów sektora publicznego, do celów komercyjnych lub niekomercyjnych innych niż ich pierwotne przeznaczenie w ramach zadań publicznych, dla których te dokumenty zostały wyprodukowane" (art. 2 ust. 4, dyrektywa 2003/98/WE).¶* **Sformatowano:** Wyróżnienie

#### **Usunięto:** <nr>**Liczba załatwionych spraw poprzez udostępnioną online usługę publiczną [szt./rok]** ‐ wskaźnik kluczowy¶

*Wskaźnik dotyczy liczby spraw, które zostały załatwione poprzez wykorzystanie online usługi publicznej w ciągu 12 miesięcy lat od jej udostępnienia. W przypadku tego wskaźnika chodzi o usługi o co najmniej 3 stopniu dojrzałości. Sprawa jest tożsama z zakresem* ... [6]

#### **Sformatowano:** Wyróżnienie

**Usunięto: instytucjach publicznych**

**Usunięto:** [szt.]

**Usunięto:** specyficzny dla programu

**Sformatowano:** Wcięcie: Z lewej: 57,3 pt, Bez punktorów lub numeracji

<span id="page-17-0"></span><sup>1</sup> Wskaźnik odpowiada wskaźnikowi z Regionalnego Programu Operacyjnego Województwa Świętokrzyskiego na lata 2014‐2020 pn*. Liczba uruchomionych systemów teleinformatycznych w instytucjach publicznych [szt.] –* specyficzny dla programu

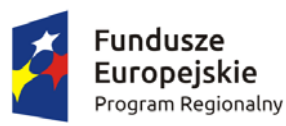

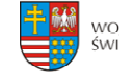

WOJEWÓDZTWO<br>ŚWIĘTOKRZYSKIE

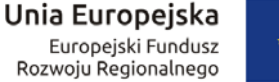

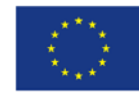

¾ **Liczba podmiotów, które udostępniły online informacje sektora publicznego [szt.]** ‐ wskaźnik kluczowy

*Liczba podmiotów (wymienionych zgodnie z art. 9 Ustawy o finansach publicznych), które w wyniku interwencji udostępniły online informacje sektora publicznego.*

¾ **Liczba aplikacji opartych na ponownym wykorzystaniu informacji sektora publicznego i eusług publicznych** ‐ wskaźnik kluczowy

*Jako aplikację należy rozumieć program wykonujący konkretne zadania, wyposażony w interfejs użytkownika (zarówno program instalowany na urządzeniu użytkownika takim jak np. komputer, tablet czy telefon komórkowy; jak i program pracujący na serwerze internetowym, dostępny przez przeglądarkę www). Jako ponowne wykorzystanie informacji sektora publicznego należy rozumieć "wykorzystywanie przez osoby fizyczne lub prawne dokumentów będących w posiadaniu organów sektora publicznego, do celów komercyjnych lub niekomercyjnych innych niż ich pierwotne przeznaczenie w ramach zadań publicznych, dla których te dokumenty zostały wyprodukowane" (art. 2 ust. 4, dyrektywa 2003/98/WE). W ramach wskaźnika liczone są aplikacje wytworzone przez podmioty niepubliczne, przetwarzające informacje pochodzące od podmiotów publicznych.*

¾ **Liczba udostępnionych usług wewnątrzadministracyjnych (A2A) [szt.]** ‐ wskaźnik kluczowy

*Liczba usług elektronicznie udostępnionych przez organ administracji publicznej innemu organowi tej administracji, umożliwiających realizację części jego zadań drogą elektroniczną.* 

¾ **Liczba podmiotów udostępniających usługi wewnątrzadministracyjne (A2A) [szt.]** ‐ wskaźnik kluczowy

*Liczba organów administracji publicznej udostępniających usługi innemu organowi tej administracji, umożliwiających realizację części jego zadań drogą elektroniczną.* 

¾ **Przestrzeń dyskowa serwerowni [TB]** ‐ wskaźnik kluczowy

*Wyrażona w terabajtach przestrzeń dyskowa nowopowstałych lub zmodernizowanych serwerowni.*

¾ **Liczba usług publicznych udostępnionych online o stopniu dojrzałości co najmniej 4 transakcja [szt.]** ‐ wskaźnik kluczowy

Usługa on-line o stopniu dojrzałości 4 umożliwia pełne załatwienie danej sprawy droga elektroniczną, łącznie z ewentualną płatnością. W ramach wskaźnika należy ujmować również usługi o stopniu dojrzałości 5, czyli takie, które oprócz możliwości pełnego *załatwienia danej sprawy zawierają dodatkowo mechanizmy personalizacji, tj. dostosowania sposobu świadczenia do szczególnych uwarunkowań i potrzeb klienta*  **Sformatowano:** Czcionka: Kursywa **Sformatowano:** Wcięcie: Z lewej: 57,3 pt, Bez punktorów lub numeracji **Sformatowano:** Czcionka: Kursywa **Sformatowano:** Czcionka: Kursywa

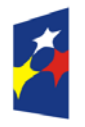

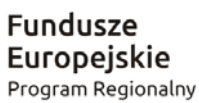

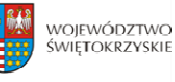

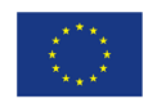

*(np. oferowanie częściowo wypełnionych formularzy, poinformowanie klienta smsem*  o zbliżającej się potrzebie wykonania danej czynności urzędowej). W ramach wskaźnika *należy ujmować usługi:*

 *nowe lub istotnie udoskonalone*

 *skierowane do klientów spoza administracji publicznej: obywateli (usługi A2C, Administration to Citizen) i/lub przedsiębiorców (A2B, Administration to Business).* Powyższe warunki należy traktować łacznie. Metoda pomiaru: Należy zliczyć udostepnione on-line usługi o stopniu dojrzałości co najmniej 4, których wykonanie bez wykorzystania *technologii informacyjnej jest niemożliwe w formie ogólnodostępnych serwisów informacyjnych.*

Nie należy wliczać usług udostępnionych on-line o stopniu dojrzałości 3.

¾ **Liczba zdigitalizowanych dokumentów zawierających informacje sektora publicznego [szt.]** ‐ wskaźnik kluczowy

*Liczba dokumentów stanowiących informacje sektora publicznego, które w wyniku wsparcia, zostaną przetworzone z postaci analogowej do postaci cyfrowej.* 

*"Dokument" oznacza (na podstawie dyrektywy 2003/98/WE) jakąkolwiek treść niezależnie od zastosowanego nośnika (zapisaną na papierze lub zapisaną w formie elektronicznej lub zarejestrowaną w formie dźwiękowej, wizualnej albo audiowizualnej).* 

*Metoda pomiaru: Liczba utworów z zasobów publicznych przetworzonych z postaci analogowej na cyfrową.*

¾ **Liczba udostępnionych online dokumentów zawierających informacje sektora publicznego [szt.]** ‐ wskaźnik kluczowy

*Liczba dokumentów stanowiących informacje sektora publicznego, które udostępniono online w wyniku wsparcia. "Dokument" oznacza (na podstawie dyrektywy 2003/98/WE)* jakąkolwiek treść niezależnie od zastosowanego nośnika (zapisaną na papierze lub zapisaną *w formie elektronicznej lub zarejestrowaną w formie dźwiękowej, wizualnej albo audiowizualnej).*

¾ **Liczba utworzonych API [szt.]** ‐ wskaźnik kluczowy

*API (ang. Application Programming Interface) należy rozumieć jako interfejs programowania aplikacji, zaprojektowany i wdrożony przez podmiot udostępniający informacje sektora publicznego. Interfejs łączy w sobie metody programowania, specyfikacje techniczne i dokumentację, aby umożliwić zarejestrowanym użytkownikom uzyskanie dostępu do informacji sektora publicznego, w celu ich ponownego wykorzystania. Interfejs* API definiuje się podając zestaw procedur dostępnych programom użytkowników, a także *ich parametry wywołania oraz różnego rodzaju typy danych. W ten sposób określa on*

### **Usunięto:**

#### **Usunięto:** *¶*

<nr>**Liczba uruchomionych systemów teleinformatycznych w podmiotach wykonujących zadania publiczne [szt.]** ‐ wskaźnik kluczowy¶ *Przez system teleinformatyczny należy rozumieć zespół współpracujących ze sobą urządzeń informatycznych i oprogramowania zapewniający przetwarzanie, przechowywanie, a także wysyłanie i odbieranie danych przez sieci telekomunikacyjne*.

**Sformatowano:** Przekreślenie

**Usunięto:** <nr>**Liczba urzędów, które wdrożyły katalog rekomendacji dotyczących awansu cyfrowego [szt.]** ‐ wskaźnik kluczowy¶ *Za awans cyfrowy uznaje się wdrożenie działań wykorzystujących rozwiązania cyfrowe w celu upowszechnienia standardów wynikających z przepisów prawa oraz obowiązujących wytycznych i zaleceń w zakresie informatyzacji działalności podmiotów realizujących zadania publiczne, w szczególności w zakresie: • informatyzacji procedur administracyjnych, • zapewnienia bezpieczeństwa teleinformatycznego, • zapewnienia elektronicznego zarządzania rejestrami publicznymi w państwowym zasobie geodezyjnym i kartograficznym, • zapewnienia elektronicznego dostępu do informacji sektora publicznego w obszarze informacji przestrzennej, • zapewnienia interoperacyjności systemów teleinformatycznych oraz ich integracji, • dostosowania systemów teleinformatycznych, używanych do realizacji zadań publicznych oraz rejestrów publicznych i wymiany informacji w postaci elektronicznej z podmiotami publicznymi do minimalnych wymagań wynikających z przepisów prawa, • zapewnienia, że udostępniane dzięki projektowi treści i usługi będą dostępne dla osób z niepełnosprawnościami. ¶*

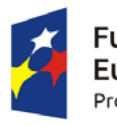

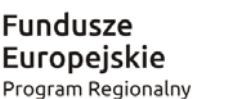

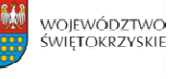

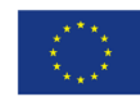

*funkcje dostępne użytkownikowi oraz pozwala np. na tworzenie własnych aplikacji budowanych i automatycznie aktualizowanych, w oparciu o udostępnione informacje sektora publicznego.*

¾ **Liczba baz danych udostępnionych online poprzez API [szt.]** ‐ wskaźnik kluczowy

*API (ang. Application Programming Interface) należy rozumieć jako interfejs programowania aplikacji, zaprojektowany i wdrożony przez podmiot udostępniający informacje sektora publicznego. Interfejs łączy w sobie metody programowania, specyfikacje techniczne i dokumentację, aby umożliwić zarejestrowanym użytkownikom uzyskanie dostępu do informacji sektora publicznego, w celu ich ponownego wykorzystania. Interfejs* API definiuje się podając zestaw procedur dostępnych programom użytkowników, a także *ich parametry wywołania oraz różnego rodzaju typy danych. W ten sposób określa on funkcje dostępne użytkownikowi oraz pozwala np. na tworzenie własnych aplikacji budowanych i automatycznie aktualizowanych, w oparciu o udostępnione informacje sektora publicznego.*

¾ **Liczba usług publicznych udostępnionych online o stopniu dojrzałości 3 dwustronna interakcja [szt.]** 

Usługa on-line o stopniu dojrzałości 3 umożliwia transfer danych w dwóch kierunkach: od *usługodawcy do klienta oraz od klienta do usługodawcy. Typowym sposobem jej realizacji jest* pobranie, wypełnienie i odesłanie formularza drogą elektroniczną. Usługi powyższe obejmują *m.in. usługi powstałe w ramach digitalizacji map, GIS.*

*W ramach wskaźnika należy ujmować usługi:*

− *nowe lub istotnie udoskonalone, skierowane do klientów spoza administracji publicznej: obywateli (usługi A2C, Administration to Citizen) i/lub przedsiębiorców (A2B, Administration to Business). Powyższe warunki należy traktować łącznie.*

*Metoda pomiaru:*

Należy zliczyć udostepnione on-line usługi o stopniu dojrzałości 3, których wykonanie bez *wykorzystania technologii informacyjnej jest niemożliwe w formie ogólnodostępnych serwisów informacyjnych.*

¾ **Liczba usług publicznych udostępnionych online o stopniu dojrzałości co najmniej 3** [szt.]

*Liczba podmiotów (wymienionych zgodnie z art. 9 ustawy o finansach publicznych), które w wyniku interwencji udostępniły online informacje sektora publicznego.*

W ramach konkursu Wnioskodawca **zobligowany** jest do wyboru następujących wskaźników produktu:

**Sformatowano:** Wcięcie: Z lewej: 57,3 pt, Bez punktorów lub numeracji

**Usunięto:** ¶ <nr>**Liczba rejestrów publicznych objętych wsparciem** [szt.]¶ *Za rejestr publiczny uznaje się rejestr, ewidencję, wykaz, listę, spis albo inną formę ewidencji, służąca do realizacji zadań publicznych, prowadzoną przez podmiot publiczny na podstawie odrębnych przepisów ustawowych (definicja pojęcia na podstawie Ustawy z dnia 17 lutego 2005 r. o informatyzacji podmiotów realizujących zadania publiczne). Wskaźnik obejmuje tworzenie i rozwijanie rejestrów publicznych, w tym systemów informacji przestrzennej.¶* **Sformatowano:** Wyróżnienie

**Sformatowano:** Wcięcie: Z lewej: 0 pt

**Komentarz [SA13]:** Wstawić wskaźniki zgodnie z RPO

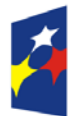

Fundusze Europejskie Program Regionalny

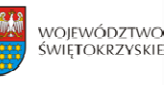

Unia Europejska Europejski Fundusz Rozwoju Regionalnego

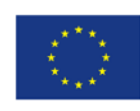

- $\geq$  liczba uruchomionych systemów teleinformatycznych w podmiotach wykonujących zadania publiczne;
- ¾ liczba usług publicznych udostępnionych on‐line o stopniu dojrzałości 3 dwustronna interakcja;
- liczba podmiotów, które udostępniły on-line informacje sektora publicznego

**Usunięto:** W ramach konkursu Wnioskodawca **zobligowany** jest do wyboru jednego z następujących wskaźników:¶ <nr>liczba usług publicznych udostępnionych on‐line o stopniu dojrzałości o stopniu dojrzałości 3‐ dwustronna interakcja¶ lub¶ <nr>liczba usług publicznych udostępnionych on‐line o stopniu dojrzałości 4 – transakcja¶ **Komentarz [SA14]:** Jak w zdrowiu 3 wsjkażniki **Komentarz [SK15]:** Może zostać taki zapis? **Usunięto:** ; **Usunięto:** ; **Usunięto:** 

Ponadto, Beneficjent jest zobowiązany wybrać wszystkie wskaźniki horyzontalne (produktu i rezultatu), wskazane w *Instrukcji wypełniania wniosku o dofinansowanie w ramach Osi Priorytetowych 17 Regionalnego Programu Operacyjnego Województwa Świętokrzyskiego na lata 20142020 w Lokalnym Systemie Informatycznym (LSI)*, nawet jeżeli wartości dla tych wskaźników będą zerowe, tj.:

### **a) Lista horyzontalnych wskaźników produktu:**

- − Liczba obiektów dostosowanych do potrzeb osób z niepełnosprawnościami (szt.)
- − Liczba osób objętych szkoleniami/ doradztwem w zakresie kompetencji cyfrowych (osoby)
- − Liczba projektów, w których sfinansowano koszty racjonalnych usprawnień dla osób z niepełnosprawnościami  $(szt.)$ ;  $z = 1$  ,  $z = 2$  ,  $z = 1$  ,  $z = 2$  ,  $z = 1$  ,  $z = 2$

### **b) Lista horyzontalnych wskaźników rezultatu:**

- − Wzrost zatrudnienia we wspieranych podmiotach (innych niż przedsiębiorstwa) (EPC)
- − Liczba utrzymanych miejsc pracy (EPC)<sub>k --------------</sub>
- − Liczba nowo utworzonych miejsc pracy pozostałe formy (EPC).

### **§ 8**

### **INFORMACJA O KONKURSIE**

- 1. Wyjaśnień w kwestiach dotyczących konkursu, do czasu zakończenia naboru, udzielają pracownicy Oddziału Wdrażania Projektów II w Departamencie Wdrażania Europejskiego Funduszu Rozwoju Regionalnego w każdy piątek pod numerami telefonów: 41 365 81 143, 41 365 81 44, 41 365 81 46, 41 365 81 57. Pytania w sprawach dotycząc[ych niniejszego konkursu można również p](mailto:katarzyna.pomiankowska@sejmik.kielce.pl)rzesyłać za pomocą poczty elektronicznej na adres: katarzyna.pomiankowska@sejmik.kielce.pl (w tytule wiadomości należy wpisać numer naboru podany w ogłoszeniu o konkursie).
- 2. Informacji dotyczących prowadzonego naboru udzielają pracownicy Punktów Informacyjnych:
- c) Głównego Punktu Informacyjnego o Funduszach Europejskich ul. Św. Leonarda 1, 25‐311 Kielce (tel.: 41 343 22 95, 41 340 30 25, 41 301 01 18, infolinia 800 800 440), godziny pracy:

**Usunięto:** ; **Usunięto:** ;

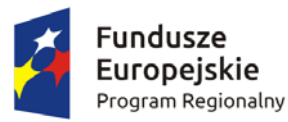

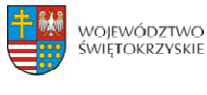

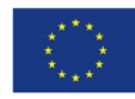

poniedziałek od 8:00 do 18:00, wtorek – piątek od 8:00 do 16:00, Obsługuje powiaty: kielecki, skarżyski, starachowicki, konecki, włoszczowski oraz Miasto Kielce

d) Lokalnego Punktu Informacyjnego w Sandomierzu – ul. Mickiewicza 34, pokój nr 2 i 3, 27‐600 Sandomierz (tel.: 15 832 33 54, 15 864 20 74), godziny pracy: poniedziałek: od 7:00 do 17:00, wtorek – piątek: od 7:00 do 15:00, Obsługuje powiaty: sandomierski, ostrowiecki, opatowski, staszowski

e) Lokalnego Punktu Informacyjnego w Busku – Zdroju – Al. Mickiewicza 15, pokój nr 5, 28‐100 Busko‐Zdrój (tel.: 41 378 12 06, 41 370 97 17), godziny pracy: poniedziałek od 7:30 do 17:30, wtorek - piątek od 7:30 do 15:30, <u>Obsługuje powiaty: buski, pińczowski, kazimierski,</u> jędrzejowski.

3. Zadawane pytania nie mogą dotyczyć kwestii rozstrzygających w zakresie oceny wniosku oraz jej wyniku. Ocena pod kątem spełnienia kryteriów należy do kompetencji Komisji Oceny Projektów i może być dokonywana wyłącznie na tym etapie

**Usunięto: ¶**

**§ 9**

**FORMA KONKURSU**

Nabór w ramach Działania 7.1 **Rozwój espołeczeństwa (w zakresie typu projektów: Rozwój Sformatowano:** Nie Wyróżnienie **eusług, z wyłączeniem ezdrowia)** prowadzony będzie w formie dwuetapowego konkursu zamkniętego.

Przebieg konkursu składa się z:

- 1. **Naboru wniosków o dofinansowanie –** składanie wniosków w ramach niniejszego konkursu trwa od dnia **30.06.2017r**. (dzień otwarcia naboru) do dnia **28.08.2017r**. (do godz. 15.00 – dzień zamknięcia naboru).
- 2. **Oceny wniosków na I etapie konkursu obejmującej:**
	- a) **Weryfikację wymogów formalnych oraz ocenę formalną na I etapie konkursu** przeprowadzaną w terminie nie dłuższym niż 60 dni roboczych od dnia zakończenia naboru. W uzasadnionych przypadkach termin ten może zostać wydłużony. Decyzję o przedłużeniu terminu oceny formalnej na I etapie podejmuje Marszałek Województwa/Członek Zarządu nadzorujący pracę DWEFRR. Informacja o przedłużeniu terminu oceny formalnej zamieszczona będzie na stronie internetowej www.2014-2020.rpo-swietokrzyskie.pl oraz portalu [www.funduszeeuropejskie.gov.pl;](http://www.funduszeeuropejskie.gov.pl/)
	- b) **Ocenę merytoryczną na I etapie konkursu** przeprowadzaną w terminie do 60 dni roboczych licząc od dnia następującego po dniu przekazania wszystkich projektów, które pozytywnie przeszły ocenę formalną. W uzasadnionych przypadkach termin ten może zostać wydłużony.

**Sformatowano:** Nie Wyróżnienie

**Sformatowano:** Nie Wyróżnienie

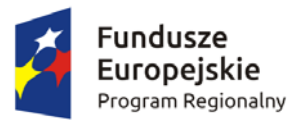

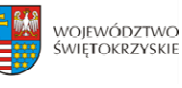

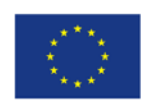

Decyzję o przedłużeniu terminu oceny merytorycznej na I etapie podejmuje Marszałek Województwa/Członek Zarządu nadzorujący pracę DWEFRR. Infor[macja o przedłużeniu](http://www.2014-2020.rpo-swietokrzyskie.pl/)  [terminu oceny fo](http://www.2014-2020.rpo-swietokrzyskie.pl/)rmalnej zam[ieszczona będzie na stronie inter](http://www.funduszeeuropejskie.gov.pl/)netowej www.2014-2020.rposwietokrzyskie.pl oraz portalu www.funduszeeuropejskie.gov.pl;

3. Wyboru projektów do dofinansowania przez Zarzad Województwa Świetokrzyskiego oraz  **podpisania Preumów.**

Uchwała Zarządu o wyborze projektów jest podstawą do zawarcia Pre‐umowy o dofinansowanie stanowiącej załącznik nr 10, przygotowywanej w terminie 21 dni kalendarzowych liczonych od dnia podjęcia Uchwały. W pre‐umowie zostanie wskazany termin złożenia dokumentacji na II etap konkursu.

**4. Oceny wniosków na II etapie konkursu obejmującej:**

- a) **Weryfikację wymogów formalnych oraz ocenę formalną na II etapie konkursu** przeprowadzaną w terminie nie dłuższym niż 60 dni roboczych liczonych od dnia złożenia zaktualizowanego wniosku wraz z załącznikami wymaganymi na II etapie konkursu. Gdy do pełnej oceny projektu konieczne jest uzyskanie dodatkowych informacji bądź korekta dokumentów, termin przeprowadzenia oceny formalnej na II etapie konkursu wydłuża się o kolejne 30 dni robocze.
- b) **Ocenę merytoryczną na II etapie konkursu** przeprowadzaną w terminie do 60 dni roboczych licząc od dnia następującego po dniu przekazania zaakceptowanego pod względem formalnym projektu. Gdy do pełnej oceny projektu konieczne jest uzyskanie dodatkowych wyjaśnień, brakujących/uzupełniających dokumentów, ekspertyz lub opinii, termin przeprowadzenia oceny wydłuża się maksymalnie o 60 dni roboczych licząc od dnia następującego po dniu uzyskania powyższych dokumentów. Termin przeprowadzenia oceny wydłuża się również maksymalnie o 60 dni roboczych w przypadku przekazania projektu do ponownej oceny formalnej, licząc od dnia następującego po dniu ponownego przekazania projektu do oceny merytorycznej.

#### **5. Podpisanie umowy o dofinansowanie**

Należy mieć na względzie, iż zgodnie z przyjętymi procedurami oraz zapisami §11 wzoru umowy o dofinansowanie, Beneficjent jest zobowiązany do wniesienia zabezpieczenia realizacji projektu w jednej lub kilku formach zabezpieczenia na wartość realną, nie mniejszą niż 140 % kwoty udzielonego dofinansowania. Weksel własny in blanco wraz z deklaracją wekslową lub weksel własny in blanco wraz z deklaracją wekslową i poręczeniem wekslowym nie mogą stanowić jedynego zabezpieczenia.

6. **Przewidywany termin rozstrzygnięcia konkursu: luty 2018 r.**

**Usunięto:** 1

**Usunięto:** W przypadku wstępnego przyjęcia projektu do realizacji maksymalny termin wniesienia dokumentacji na II etap konkursu musi nastąpić w przeciągu pół roku liczonego od daty podpisania pre‐ umowy. W uzasadnionych przypadkach Instytucja Zarządzająca może wrazić zgodę na wydłużenie terminu złożenia dokumentacji na II etap.

**Usunięto:** Umowa o dofinansowanie przygotowywana jest w terminie 30 dni kalendarzowych liczonych od dnia przekazania protokołu z zakończenia oceny merytorycznej.¶ Ponadto

**Usunięto:**  n

#### **Usunięto: …………………..**

**Sformatowano:** Czcionka: Pogrubienie, Podkreślenie **Usunięto: ¶**

**¶**

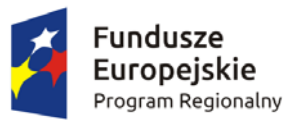

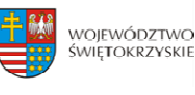

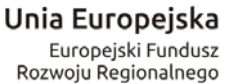

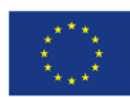

### **§ 10**

### **TERMIN I MIEJSCE SKŁADANIA WNIOSKU**

- 1. Konkurs przeprowadzany jest w sposób przejrzysty, rzetelny i bezstronny oraz z zapewnieniem Wnioskodawcom równego dostępu do informacji o warunkach i sposobie wyboru projektów do dofinansowania.
- 2. **Nabór wniosków o dofinansowanie projektów prowadzony będzie od dnia 30.06.2017r. (dzień otwarcia naboru) do dnia 28.08.2017r. (do godz. 15.00 – dzień zamknięcia naboru).** Zachowanie powyższego terminu oznacza złożenie wniosku do IOK w wersii papierowej oraz elektronicznej za pośrednictwem Lokalnego Systemu Informatycznego (LSI).
- 3. Wnioskodawca jest zobligowany wypełnić wniosek o dofinansowanie w LSI, który będzie dostępny w dniu ogłoszenia konkursu na stronach www.2014-2020.rpo-swietokrzyskie.pl oraz [www.funduszeeuropejskie.gov.pl](http://www.funduszeeuropejskie.gov.pl/)  w zakładce *"Zobacz ogłoszenia o naborach wniosków"* w ramach ogłoszenia dla przedmiotowego konkursu. Instrukcja obsługi LSI w zakresie procesu rejestracji i logowania znajduje się w **załączniku nr 4** do niniejszego Regulaminu. Wzór formularza wniosku o dofinansowanie projektu znajduje się w **załączniku nr 2** do niniejszego Regulaminu. Instrukcja wypełnienia formularza wniosku o dofinansowanie projektu w LSI znajduje się w **załączniku nr 3** do niniejszego Regulaminu.

Wnioskodawca jest zobowiązany do dostarczenia 2 egzemplarzy wniosku o dofinansowanie w wersji papierowej wraz z załącznikami do:

**Sekretariatu Naboru Wniosków II**

**Departamentu Wdrażania Europejskiego Funduszu Rozwoju Regionalnego Urzędu Marszałkowskiego Województwa Świętokrzyskiego ul. Sienkiewicza 63,**

**25002 Kielce, III piętro, pokój 313**

5. Wersję elektroniczną wniosku o dofinansowanie projektu należy przesłać poprzez LSI od dnia 30.06.2017r. (od godziny 7.30) do dnia 28.08.2017r. (do godziny 12:00 – **po godzinie 12.00 w ostatnim dniu naboru, możliwość wysłania wersji elektronicznej wniosku w systemie LSI zostanie zablokowana**).

Natomiast wniosek o dofinansowanie w wersji papierowej wraz z wymaganymi załącznikami, należy składać w siedzibie Departamentu Wdrażania Europejskiego Funduszu Rozwoju Regionalnego również od poniedziałku do piątku w godzinach od 7:30 do 15:30 w Sekretariacie Naboru Wniosków II (III piętro – pok. 313), **z zastrzeżeniem, że w ostatnim dniu naboru**  tj. 28.08.2017r., złożenie wniosku w wersji papierowej będzie możliwe do godz. 15.00. **Sformatowano:** Nie Wyróżnienie

**Sformatowano:** Wciecie: Z lewej: 0 pt, Wysunięcie: 21,3 pt, Numerowanie + Poziom: 2 + Styl numeracji: 1, 2, 3, … + Rozpocznij od: 1 + Wyrównanie: Na lewo + Wyrównanie: 54 pt + Wcięcie: 72 pt **Usunięto:** ¶

<nr>¶

**Sformatowano:** Nie Wyróżnienie

**Sformatowano:** Nie Wyróżnienie

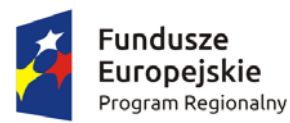

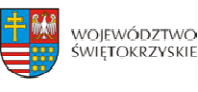

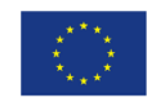

**Po wyznaczonej godzinie wnioski nie będą przyjmowane.** Wnioskodawca może otrzymać z IOK potwierdzenie złożenia wersji papierowej wniosku na przedłożonym przez siebie piśmie. bądź w przypadku jego braku, na specjalnie przygotowanym przez Oddział Wdrażania Projektów II formularzu wpływu.

- 6. O dacie złożenia wniosku o dofinansowanie decyduje data wpływu wersji papierowej wniosku do IOK, a nie data jego nadania. **Za datę wpływu wniosku o dofinansowanie projektu uznaje się datę wpływu wersji papierowej wniosku do Departamentu Wdrażania Europejskiego Funduszu Rozwoju Regionalnego – data stempla Sekretariatu Naboru Wniosków II.** Wnioskodawca ponosi ryzyko przesłania za pośrednictwem kuriera/operatora pocztowego wniosku o dofinansowanie na adres pocztowy siedziby głównej Urzędu Marszałkowskiego Województwa Świętokrzyskiego, tj. Al. IX Wieków Kielc 3, 25‐516 Kielce. W takim przypadku, za datę wpływu wniosku o dofinansowanie uznaje się datę wpływu wersji papierowej wniosku do Departamentu Wdrażania Europejskiego Funduszu Rozwoju Regionalnego mieszczącego się przy ul. Sienkiewicza 63 w Kielcach (a nie datę wpływu do Kancelarii Głównej Urzędu Marszałkowskiego Województwa Świętokrzyskiego).
- 7. Dokumentację aplikacyjną, o której mowa powyżej w formie papierowej można dostarczyć :
	- a) osobiście lub przez posłańca (dostarczyciel otrzyma dowód wpływu przesyłki opatrzony podpisem i datą);
	- b) poprzez nadanie w polskiej placówce pocztowej lub w firmie kurierskiej.

**Data wpływu wniosku jest datą dostarczenia wersji papierowej wniosku do Sekretariatu Naboru Wniosków II.**

- 8. Wnioski, które wpłyną po terminie naboru nie będą podlegać ocenie formalnej tj. pozostają **bez rozpatrzenia.**
- 9. Od momentu złożenia wniosku o dofinansowanie do momentu podpisania umowy o dofinansowanie Wnioskodawcy przysługuje prawo do wycofania wniosku. Wycofanie projektu skutkuje rezygnacją z ubiegania się o dofinansowanie.
- 10. Wycofanie wniosku o dofinansowanie odbywa się na pisemną prośbę Wnioskodawcy, która powinna zawierać następujące informacje:
	- a) jasną deklarację chęci wycofania złożonego wniosku o dofinansowanie realizacji projektu,
	- b) tytuł wniosku i jego sumę kontrolną oraz numer wniosku (jeżeli został już nadany przez IOK),
	- c) pełną nazwę i adres Wnioskodawcy.

Pismo zawierające wolę wycofania wniosku powinno zostać podpisane czytelnie przez osobę upoważnioną do podejmowania decyzji w imieniu Wnioskodawcy wskazaną we wniosku o dofinansowanie.

11. Wnioski, które zostały wycofane z oceny nie będą odsyłane Wnioskodawcom, lecz

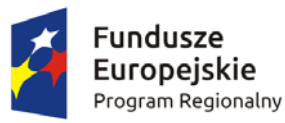

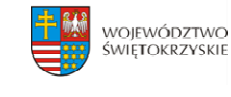

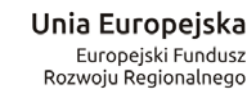

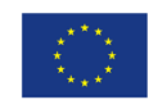

przechowywane w IOK. Istnieje możliwość osobistego odbioru obu egzemplarzy wniosków w terminie do 14 dni kalendarzowych od daty wpływu do IOK pisma wycofującego wniosek.

12. **Pracownik przyjmujący wniosek o dofinansowanie wraz z załącznikami nie dokonuje weryfikacji kompletności złożonych dokumentów.**

**Sformatowano:** Wyjustowany, Wcięcie: Z lewej: 0 pt, Wysunięcie: 21,3 pt, Numerowanie + Poziom: 2 + Styl numeracji: 1, 2, 3, … + Rozpocznij od: 1 + Wyrównanie: Na lewo + Wyrównanie: 54 pt + Wcięcie: 72 pt, Tabulatory: Nie w 21,3 pt

### **Usunięto: ¶**

**Sformatowano:** Wyjustowany, Wcięcie: Z lewej: 21,3 pt, Tabulatory: Nie w 21,3 pt

# **§ 11 SPOSÓB SPORZĄDZENIA WNIOSKU O DOFINASOWANIE WRAZ Z WYMAGANYMI ZAŁĄCZNIKAMI**

- 1. Przed sporządzeniem wniosku o dofinansowanie Wnioskod[awca jest zobowiązany do zapoznania](http://www.2014-2020.rpo-swietokrzyskie.pl/)  się z [dokumentami, zamieszczonymi na](http://www.funduszeeuropejskie.gov.pl/) stronie internetowej www.2014-2020.rpo-swietokrzyskie.pl oraz www.funduszeeuropejskie.gov.pl:
	- ¾ Regionalny Program Operacyjny Województwa Świętokrzyskiego na lata 2014‐2020;
	- $\geq$  . Szczegółowy Opis Osi Priorytetowych RPOWŚ na lata 2014 2020", przyjęty Uchwała Zarządu nr 2600/2017 z dnia 26 maja 2017r.;<br>
	2017r.;<br>
	2017r.;
	- ¾ "Instrukcja wypełnienia wniosku o dofinansowanie w ramach Osi Priorytetowych 1‐7 RPOWŚ na lata 2014‐2020 w Lokalnym Systemie Informatycznym (LSI)",
	- ¾ Kryteria wyboru projektów w ramach Regionalnego Programu Operacyjnego Województwa Świętokrzyskiego na lata 2014 – 2020, przyjęte Uchwałą Komitetu Monitorującego Regionalny Program Operacyjny Województwa Świętokrzyskiego na lata 2014‐2020 Nr 112/2017 z dnia 22 maja 2017 r.;
	- ¾ [Wytyczne w zakresie kwalifikowalności wydatków w ramach Europejskiego Funduszu](https://www.funduszeeuropejskie.gov.pl/media/2155/Wytyczne_kwalifikowalnosc_wydatkow_EFFR_EFS_FS_2014_20.pdf)  Rozwoju Regionalnego, Europejskiego Funduszu Społecznego oraz Funduszu Spójności na lata 2014‐2020, oraz
	- ¾ [dokumentam](https://www.funduszeeuropejskie.gov.pl/media/2155/Wytyczne_kwalifikowalnosc_wydatkow_EFFR_EFS_FS_2014_20.pdf)i stanowiącymi załączniki do niniejszego Regulaminu.
- 2. Wnioskodawca jest zobligowany sporządzić wniosek o dofinansowanie w formie dokumentu elektronicznego za p[ośrednictwem Lokalnego Systemu Info](http://www.2014-2020.rpo-swietokrzyskie.pl/)rmaty[cznego \(LSI\) udostępnionego na](http://www.funduszeeuropejskie.gov.pl/)  stronie internetowej www.2014-2020.rpo-swietokrzyskie.pl oraz www.funduszeeuropejskie.gov.pl na obowiązującym formularzu *Wniosku o dofinansowanie realizacji projektu w ramach Osi Priorytetowych 17 Regionalnego Programu Operacyjnego Województwa Świętokrzyskiego na lata*

**Sformatowano:** Czcionka: Nie Pogrubienie

**Usunięto:** Kryteria wyboru projektów w ramach Regionalnego Programu Operacyjnego Województwa Świętokrzyskiego na lata 2014 – 2020 przyjęte Uchwałą Komitetu Monitorującego Regionalny Program Operacyjny Województwa Świętokrzyskiego na lata 2014‐2020 Nr 68/2016 z dnia 24 października 2016r.

**Sformatowano:** Nie Wyróżnienie **Sformatowano:** Nie Wyróżnienie

**Usunięto:** ,

**Sformatowano:** Nie Wyróżnienie **Sformatowano:** Kolor czcionki: Automatyczny, Nie Wyróżnienie

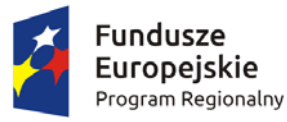

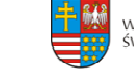

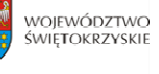

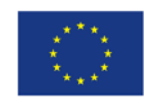

*2014 – 2020,* stanowiącym **załącznik nr 2** do niniejszego Regulaminu.

- 3. Sposób wypełniania wniosku o dofinansowanie określa *Instrukcja wypełnienia wniosku o dofinansowanie w ramach Osi 17 RPOWŚ na lata 20142020 w Lokalnym Systemie Informatycznym (LSI) Regionalnego Programu Operacyjnego Województwa Świętokrzyskiego na lata 2014 – 2020* stanowiąca **załącznik nr 3***.*
- 4. Wniosek o dofinansowanie musi być wypełniony w formie dokumentu ele[ktronicznego](http://www.2014-2020.rpo-swietokrzyskie.pl/)  [w Lokalnym Systemie Info](http://www.2014-2020.rpo-swietokrzyskie.pl/)rmaty[cznym \(LSI\) dostępnym na stron](http://www.funduszeeuropejskie.gov.pl/)ie internetowej www.2014‐ 2020.rpo‐swietokrzyskie.pl oraz www.funduszeeuropejskie.gov.pl w języku polskim. Wersja papierowa wniosku musi być tożsama z wersją dokumentu elektronicznego przesłanego za pośrednictwem Lokalnego Systemu Informatycznego (LSI), co oznacza że suma kontrolna wniosku przekazanego przez LSI i suma kontrolna wniosku w wersji papierowej musi być taka sama. W przypadku różnicy w sumie kontrolnej pomiędzy dokumentem elektronicznym a wersją papierową, wniosek zostaje zarejestrowany jedynie w systemie kancelaryjnym, bez nadania numeru LSI (nie będzie uznawany za skutecznie złożony co będzie skutkować brakiem jego oceny).
- 5. W przypadku, gdy wniosek o dofinansowanie w wersji papierowej nie jest tożsamy z wnioskiem o dofinansowanie w wersji elektronicznej (różna suma kontrolna) lub w sytuacji, gdy wniosek o dofinasowanie zostanie przesłany wyłącznie w formie dokumentu elektronicznego lub złożony wyłącznie w wersji papierowej lub wersja papierowa wniosku złożona zostanie po określonym wyżej terminie, wniosek o dofinansowanie nie będzie traktowany za skutecznie złożony i nie będzie zarejestrowany, co skutkuje brakiem przeprowadzenia oceny wniosku o dofinasowanie.
- 6. Sposób wypełniania załączników do wniosku o dofinansowanie określa *Instrukcja wypełnienia załączników w ramach Regionalnego Programu Operacyjnego Województwa Świętokrzyskiego na lata 2014 – 2020,* stanowiąca **załącznik 12**.
- 7. Wszystkie dokumenty składane przez Wnioskodawcę w wersji papierowej (wniosek o dofinansowanie oraz załączniki) muszą być podpisane przez osobę/osoby wskazane w sekcji VII *Osoby upoważnione do podpisania umowy/zaciągania zobowiązań* wniosku o dofinansowanie, wraz z pieczęcią firmową.
- 8. Ostatnia strona wniosku o dofinansowanie, musi być podpisana i opatrzona pieczęcią firmową przez uprawnioną osobę/ osoby, wskazaną we wniosku o dofinansowanie, bez konieczności parafowania każdej strony formularza.
- 9. Podpisy na ostatniej stronie wniosku składają osoby wymienione do reprezentowania we właściwych dokumentach/aktach powołujących np. Krajowy Rejestr Sądowy, Ewidencja Działalności Gospodarczej, umowa spółki. Dopuszcza się sytuację, w której upoważnia się inną osobę do podpisywania wniosku o dofinansowanie projektu. W takim przypadku do wniosku

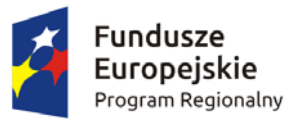

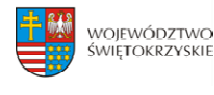

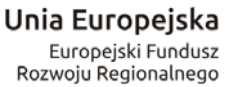

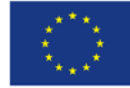

o dofinansowanie projektu powinno zostać dołączone pisemne poświadczone notarialnie upoważnienie do podpisywania wniosku o dofinansowanie i zaciągania zobowiązań finansowych.

- 10. Ostatnia strona *Listy załączników do wniosku o dofinansowanie realizacji projektu w ramach osi priorytetowych 17 Regionalnego Programu Operacyjnego Województwa Świętokrzyskiego na lata 2014 – 2020* powinna zostać podpisana i opatrzona pieczęcią firmową przez uprawnioną osobę/ osoby.
- 11. Wszystkie załączniki należy poświadczyć zamieszczając **na pierwszej stronie dokumentu**:
	- − podpis czytelny lub parafkę z imienną pieczątką osoby/osób określonych we wniosku o dofinansowanie;
	- − pieczęć firmową Wnioskodawcy;
	- − ogólną liczbę stron dokumentów stanowiących jeden załącznik.
	- Jednocześnie należy pamiętać, iż pierwszą stroną załącznika nie jest karta informacyjna.
- 12. W przypadku, gdy załącznikiem do wniosku o dofinansowanie jest kopia dokumentu należy go poświadczyć **na pierwszej stronie** "za zgodność z oryginałem" lub "za zgodność z odpisem" z podaniem liczby stron "od str... do str..." oraz daty poświadczenia.
- 13. Oryginały załączonych dokumentów np. studium wykonalności, projekt budowlany, kosztorys inwestorski muszą być podpisane przez autora.
- 14. Załączniki sporządzone w językach obcych należy przedłożyć wraz z tłumaczeniem na język polski.
- 15. W przypadku załączników będących oświadczeniami, Wnioskodawca wypełnia formularz odpowiednimi danymi. Wzory oświadczeń znajdują się w Instrukcji wypełniania załączników (…) oraz jako inne załączniki do Regulaminu.
- 16. Wniosek o dofinansowanie wraz z załącznikami należy złożyć w segregatorach w następującej kolejności: wniosek o dofinansowanie, Lista załączników, załączniki w kolejności zgodnej z Listą załączników. Każdy załącznik wpięty do segregatora należy poprzedzić kartą informacyjną, zgodną z załącznikiem **nr 14** do niniejszego Regulaminu. W miejsce załącznika, który nie dotyczy danego projektu należy umieścić właściwą kartę informacyjną z adnotacją "Nie dotyczy". W przypadku inwestycji, które z uwagi na swój charakter nie wymagają dostarczenia dokumentacji związanej z oceną oddziaływania na środowisko, Instytucja Zarządzająca RPOWŚ na lata 2014‐2020 dopuszcza możliwość załączenia jednej karty informacyjnej z adnotacją "załącznik nr 1 b do 1 q nie dotyczy".
- 17. Wniosek o dofinansowanie wraz z załącznikami należy złożyć w segregatorach, przy czym wszystkie segregatory muszą mieć ten sam kolor. Na grzbietach segregatorów należy umieścić etykietę zgodną z **załącznikiem nr 13** do niniejszego Regulaminu. Etykietę należy uzupełnić o nazwę Wnioskodawcy oraz tytuł projektu.

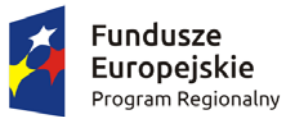

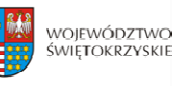

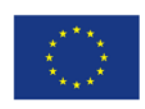

- 18. Formularz wniosku o dofinansowanie oraz załączniki muszą być umieszczone w sposób trwale spięty, umożliwiający jednocześnie swobodny dostęp do dokumentów, niepowodujący ich zniszczenia w trakcie użytkowania.
- 19. Każdy dokument wpięty do segregatora powinien być poprzedzony kartą informacyjną, zgodną z **załącznikiem nr 14** do niniejszego Regulaminu. W miejsce załącznika, który nie dotyczy danego projektu należy umieścić właściwą kartę informacyjną z adnotacją "Nie dotyczy".
- 20. **Pracownik przyjmujący wniosek o dofinansowanie wraz z załącznikami nie dokonuje weryfikacji kompletności złożonych dokumentów.**

### **Usunięto: ¶ Sformatowano:** Do lewe

# **§ 12**

### **SPOSÓB DOKONYWANIA OCENY**

### **I. Weryfikacja wymogów formalnych**

- 1. Każdy złożony wniosek o dofinansowanie weryfikowany jest pod kątem spełnienia wymogów formalnych w oparciu o *Kartę weryfikacji wymogów formalnych wniosku o przyznanie dofinansowania ze środków Europejskiego Funduszu Rozwoju Regionalnego w ramach Regionalnego Programu Operacyjnego Województwa Świętokrzyskiego na lata 20142020*, stanowiącą **załącznik nr 6** do niniejszego Regulaminu.
- 2. W przypadku stwierdzenia niedopełnienia przez Wnioskodawcę wymogów formalnych, Wnioskodawca wzywany jest jednokrotnie do uzupełnienia braków formalnych w wyznaczonym, zgodnie z art. 43 ust. 1 ustawy wdrożeniowej, terminie 7 dni kalendarzowych, liczonych od dnia otrzymania informacji, pod rygorem pozostawienia wniosku bez rozpatrzenia.
- 3. Możliwe do jednorazowego uzupełnienia braki formalne dotyczą sytuacji, gdy wniosek nie został złożony w dwóch egzemplarzach w oryginale.
- 4. Brak uzupełnienia wniosku o dofinansowanie, w zakresie i terminie wskazanym w piśmie, skutkuje pozostawieniem wniosku bez rozpatrzenia. IOK niezwłocznie informuje Wnioskodawcę w formie pisemnej o pozostawieniu wniosku bez rozpatrzenia i braku możliwości wniesienia protestu, zgodnie z art. 43 ust. 1 ustawy wdrożeniowej. Wnioskodawca ma możliwość odebrania jednego egzemplarza złożonego wniosku w terminie 14 dni od otrzymania pisma o negatywnej ocenie

#### **II. Ocena formalna**

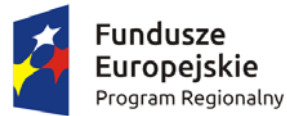

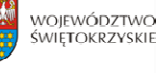

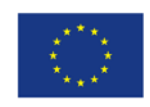

- 1. Po weryfikacji wymogów formalnych następuje ocena formalna projektów dokonywana w oparciu o *Kartę oceny formalnej wniosku o przyznanie dofinansowania ze środków Europejskiego Funduszu Rozwoju Regionalnego w ramach Regionalnego Programu Operacyjnego Województwa Świętokrzyskiego na lata 20142020* stanowiącą **załącznik nr 7** do niniejszego Regulaminu.
- 2. Każdy projekt jest oceniany przez Komisję Oceny Projektów (KOP) ocena formalna II, zgodnie z *Regulaminem KOP,* stanowiącym **załącznik nr 17** do Regulaminu.
- 3. Ocena formalna wniosków dokonywana jest zgodnie z zasadą "dwóch par oczu" na karcie oceny formalnej, gdzie:
	- − niespełnienie co najmniej jednego z kryteriów powoduje zaznaczenie odpowiedzi NIE w części A Karty oraz odrzucenie wniosku z przyczyn formalnych. Elementy podlegające ocenie w części A Karty nie podlegają uzupełnieniu lub poprawie a wniosek o dofinansowanie nie podlega dalszej ocenie w częściach B i C;
	- − zaznaczenie odpowiedzi NIE w części B Karty powoduje konieczność uzupełnienia i ponownego złożenia wniosku;
	- − zaznaczenie odpowiedzi NIE w części C Karty powoduje konieczność uzupełnienia załącznika lub poprawy i ponownego jego złożenia.

Po dokonaniu oceny pracownicy podpisują się pod kartą oceny formalnej. W zależności od wyników dokonanej oceny formalnej i nadanego statusu podejmowana jest decyzja o:

- a) przekazaniu wniosku do KOP Ocena Merytoryczna (w przypadku gdy wniosek spełnia wszystkie kryteria formalne);
- b) odrzuceniu wniosku ze względu na negatywną ocenę formalną.

4. Uzupełnienie wniosku o dofinansowanie projektu lub poprawienie w nim oczywistej omyłki nie może prowadzić do jego istotnej modyfikacji, o której mowa w art. 43 ust. 2 ustawy wdrożeniowej. Powyższy warunek jest oceniany przez KOP. Poprzez oczywiste omyłki rozumieć należy drobne omyłki pisarskie/błędy rachunkowe we wniosku o dofinansowanie niewpływające na ocenę kryteriów. Natomiast istotne modyfikacje w projekcie to takie, które mają wpływ na charakter i cele Działania, w ramach którego został złożony wniosek o dofinansowanie projektu.

5. Uzupełnieniu lub poprawie mogą podlegać wyłącznie elementy wskazane do poprawy lub uzupełnienia przez oceniających chyba, że wprowadzane zgodnie z uwagami KOP‐ocena formalna II zmiany implikują kolejne, należy je wówczas wprowadzić do wniosku oraz poinformować o tym fakcie IOK. Jeśli Wnioskodawca zauważy we wniosku inne błędy formalne, poprawia je składając jednocześnie w piśmie stosowne wyjaśnienia. Natomiast w przypadku wprowadzenia do wniosku dodatkowych nieuzasadnionych zmian, bądź zmian, które prowadzą do istotnej modyfikacji projektu lub nie dokona poprawek zgodnie z zaleceniami IOK wniosek uzyskuje negatywną ocenę, co powoduje odrzucenie wniosku.

**Usunięto: 9**

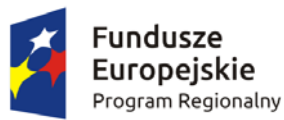

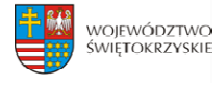

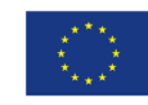

6. Jeśli w opinii Wnioskodawcy dokonanie poprawy wskazanej przez IOK jest niemożliwe, konieczne jest pisemne odniesienie się do każdego takiego przypadku.

7. Termin na uzupełnienie lub poprawę projektu nie może być dłuższy niż **10 dni kalendarzowych** od daty doręczenia pisma o uzupełnienie lub poprawę wniosku. Jeżeli koniec terminu przypada na dzień ustawowo wolny od pracy, za ostatni dzień terminu uważa się najbliższy następny dzień powszedni.

8. O dacie złożenia uzupełnienia lub poprawy wniosku o dofinansowanie decyduje data wpływu wersji papierowej wniosku do IOK, a nie data jego nadania. Za datę wpływu wniosku o dofinansowanie projektu uznaje się datę wpływu wersji papierowej wniosku do Departamentu Wdrażania Europejskiego Funduszu Rozwoju Regionalnego – data stempla Sekretariatu Naboru Wniosków II. Wnioskodawca ponosi ryzyko przesłania za pośrednictwem kuriera/operatora pocztowego wniosku o dofinansowanie na adres pocztowy siedziby głównej Urzędu Marszałkowskiego Województwa Świętokrzyskiego, tj. Al. IX Wieków Kielc 3, 25‐516 Kielce. W takim przypadku, za datę wpływu wniosku o dofinansowanie uznaje się datę wpływu wersji papierowej wniosku do Departamentu Wdrażania Europejskiego Funduszu Rozwoju Regionalnego mieszczącego się przy ul. Sienkiewicza 63 w Kielcach (a nie datę wpływu do Kancelarii Głównej Urzędu Marszałkowskiego Województwa Świętokrzyskiego).

9. Jeżeli w wyznaczonym terminie uzupełniony lub poprawiony wniosek nie zostanie dostarczony, lub dostarczony zostanie po wyznaczonym terminie nie podlega on dalszej ocenie i zostaje odrzucony.

10. Wnioskodawca ma możliwość jednorazowego uzupełnienia braków formalnych oraz oczywistych omyłek we wniosku o dofinansowanie. Uzupełnienie dokumentacji oznacza przesłanie poprawionej wersji wniosku w Lokalnym Systemie Informatycznym oraz złożenie 2 egzemplarzy – pełnej wersji papierowej wniosku o dofinansowanie (nie dopuszcza się wymiany pojedynczych stron) i/lub załączników, zgodnie z uwagami przekazanymi w piśmie do Wnioskodawcy. W przypadku uzupełnienia lub poprawy załączników do wniosku, uzupełnieniu lub poprawie podlega jedynie załącznik wskazany w wezwaniu.

11. KOP – ocena formalna II informuje Wnioskodawców o wynikach przeprowadzonej oceny formalnej. W przypadku negatywnej oceny, w piśmie do Wnioskodawcy podawane jest uzasadnienie decyzji o odrzuceniu wniosku z przyczyn formalnych, a także informacja o możliwości wniesienia protestu w terminie 14 dni kalendarzowych liczonych od dnia doręczenia informacji o wynikach oceny. Informacja dotycząca możliwości wniesienia protestu przez Wnioskodawcę powinna zawierać podstawowe zasady dotyczące jego złożenia lub wskazywać jednoznacznie dokument, który jasno te zasady określa oraz pouczać o okolicznościach powodujących pozostawienie protestu bez rozpatrzenia.

12. Informacje do Wnioskodawcy doręczane są zgodnie z przepisami Kodeksu Postępowania Administracyjnego o doręczaniu.

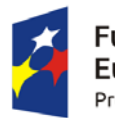

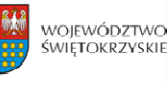

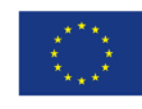

13. W przypadku negatywnej oceny projektu Wnioskodawca ma możliwość odebrania jednego egzemplarza złożonego wniosku w terminie 14 dni od otrzymania pisma o negatywnej ocenie. 14. Po zakończeniu oceny formalnej na stronie internetowej www.2014-2020.rpo-swietokrzyskie.pl oraz portalu [www.funduszeeuropejskie.gov.pl](http://www.funduszeeuropejskie.gov.pl/)  zostaje [zamieszczona lista projektów](http://www.2014-2020.rpo-swietokrzyskie.pl/) 

zakwalifikowanych do kolejnego etapu tj. oceny merytorycznej.

15. Dopuszcza się możliwość sukcesywnego przekazywania wniosków o dofinansowanie projektów ocenionych pozytywnie do kolejnego etapu oceny, pomimo braku zakończenia oceny wszystkich projektów w ramach danego etapu oceny.

16. Mając na uwadze wewnętrzne procedury Instytucji Organizującej Konkurs nie dopuszcza się udostępniania dokumentów związanych z oceną wniosku na miejscu w trakcie oceny formalnej.

**III. Ocena merytoryczna**

#### **Usunięto:** ¶ ¶

### **Komentarz [SK16]:** Do aktualizacji

- 1. Ocena merytoryczna w ramach przedmiotowego konkursu jest dwuetapowa i dokonywana jest przez Komisję Oceny Projektów Ocena Merytoryczna (KOP‐OM) według wzoru *Karty oceny merytorycznej wniosku o dofinansowanie w ramach RPOWŚ 20142020* stanowiącego **załącznik nr 8** do niniejszego Regulaminu.
- 2. Ocena projektów prowadzona jest w oparciu o kryteria zatwierdzone przez Komitet Monitorujący RPOWŚ na lata 2014‐2020 (Uchwała nr 113/2017 z dnia 22.05.2017 r.) – **załącznik nr 9** do niniejszego Regulaminu.
- 3. Na I etapie konkursu ocena przeprowadzana jest w oparciu o kryteria dopuszczające ogólne i sektorowe oraz punktowe. Natomiast na II etapie konkursu ocena dokonywana jest w oparciu o kryteria dopuszczające ogólne i sektorowe.
- 4. Ocena spełniania każdego z kryteriów jest przeprowadzana przez co najmniej dwóch członków KOP‐OM. Prowadzenie oceny spełniania kryteriów może w szczególności przyjąć formę przeprowadzenia niezależnej oceny danego projektu przez co najmniej dwóch członków KOP‐OM lub wspólną ocenę danego projektu, podczas której projekt może być porównywany z innymi projektami w ramach danego konkursu.
- 5. Wspólna ocena projektu może dotyczyć w szczególności sytuacji dążenia do osiągnięcia konsensusu, mającego na celu usunięcie ewentualnych rozbieżności w ocenie projektu.
- 6. Każdy projekt w trybie konkursowym w pierwszej kolejności poddawany jest ocenie pod kątem spełniania kryteriów dopuszczających (ogólnych i sektorowych). Wynikiem takiej oceny jest spełnienie (TAK) lub niespełnienie (NIE) danego kryterium. Niespełnienie co najmniej jednego z kryteriów dopuszczających powoduje odrzucenie projektu. W przypadku nieosiągnięcia

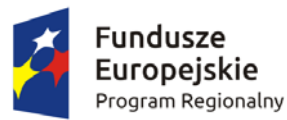

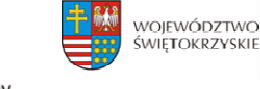

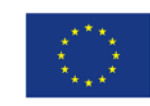

konsensusu w ocenie kryteriów dopuszczających, wybierany jest dodatkowy członek zespołu oceniającego, którego ocena jest rozstrzygająca.

- 7. Projekty, które spełniły wszystkie kryteria dopuszczające poddawane są następnie ocenie prowadzonej w oparciu o kryteria punktowe.
- 8. Ocena punktowa projektu jest średnią arytmetyczną dokonanych ocen. W przypadku, gdy różnica pomiędzy sumami punktów przyznanych dla projektu przez oceniających przekracza liczbę punktów stanowiących 30% maksymalnej możliwej do uzyskania, oceny projektu dokonuje dodatkowy członek zespołu oceniającego. Ostateczna ocena jest średnią wszystkich ocen projektu, zaokrąglając ją do 2 miejsc po przecinku zgodnie z zasadami matematycznymi
- 9. Ocena merytoryczna dla:
	- a) I etapu konkursu przeprowadzana jest w terminie do 60 dni roboczych, licząc od dnia nastepującego

po dniu przekazania wszystkich projektów, które pozytywnie przeszły ocenę formalną w ramach danego konkursu przez KOP‐OF II. W uzasadnionych przypadkach termin ten może zostać wydłużony. Decyzję o przedłużeniu oceny podejmuje Marszałek Województwa/Członek Zarządu Województwa. Informacja o [przedłużeniu terminu oceny merytorycz](http://www.2014-2020.rpo-swietokrzyskie.pl/)nej zamieszczana jest na stronie internetowej www.2014‐2020.rpo‐swietokrzyskie.pl oraz portalu [www.funduszeeuropejskie.gov.pl;](http://www.funduszeeuropejskie.gov.pl/)

- b) II etapu konkursu przeprowadzana jest w terminie do 60 dni roboczych, licząc od dnia następującego po dniu przekazania pozytywnie ocenionego pod względem formalnym projektu przez KOP‐OF II. Gdy do pełnej oceny projektu konieczne jest uzyskanie dodatkowych wyjaśnień, brakujących/uzupełniających dokumentów, ekspertyz lub opinii, termin przeprowadzenia oceny wydłuża się maksymalnie o 60 dni roboczych, licząc od dnia następującego po dniu uzyskania powyższych dokumentów. Termin przeprowadzenia oceny wydłuża się również maksymalnie o 60 dni roboczych w przypadku przekazania projektu do ponownej oceny formalnej, licząc od dnia następującego po dniu ponownego przekazania projektu do oceny merytorycznej.
- 10. W przypadku kryteriów oceny punktowej, dla których wcześniej nie określono szczegółowych przedziałów liczbowych dla podanej skali punktowej system oceny danego kryterium zostanie doprecyzowany po zamknięciu rundy aplikacyjnej na podstawie danych zawartych we wnioskach aplikacyjnych. Określone zostaną przedziały liczbowe i przypisana im zostanie punktacja. Przedziały liczbowe z pierwszej rundy aplikacyjnej będą obowiązujące w kolejnych naborach (o ile funkcjonować będzie lista rezerwowa projektów z poprzednich naborów).
- 11. Dla projektów będących w trakcie oceny , co do których zaistnieje konieczność przygotowania opinii/ekspertyzy, istnieje możliwość jej zamówienia. W takiej sytuacji bieg terminu oceny zostaje

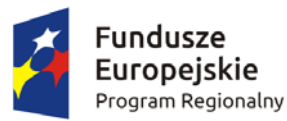

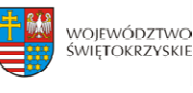

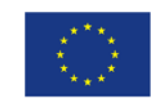

zawieszony na okres niezbędny do wyboru wykonawcy opinii/ekspertyzy, jej wykonania i otrzymania przez IOK. Po otrzymaniu opinii/ekspertyzy zespół oceniający dokonuje oceny.

- 12. Dla projektów będących w trakcie oceny na II etapie konkursu, w uzasadnionych przypadkach ( w szczególności, gdy niezbędne jest uzyskanie dodatkowych dokumentów) istnieje możliwość zawieszenia oceny merytorycznej projektu. Decyzję o zawieszeniu oceny podejmuje Dyrektor/Zastępca Dyrektora DWEFRR
- 13. Jeżeli w trakcie przeprowadzania oceny projektu zespół oceniający stwierdzi błąd formalny, wówczas wniosek o dofinansowanie przekazywany jest protokolarnie do KOP‐OF III, gdzie podlega procedurom przewidzianym dla oceny formalnej, a fakt ten odnotowywany jest w kartach oceny merytorycznej.
- 14. W uzasadnionych przypadkach oceniający mogą zwrócić się do wnioskodawcy o dokonanie wyjaśnień, uzupełnień lub poprawy ocenianego projektu. W takim przypadku zespół oceniający przygotowuje stosowne pismo do wnioskodawcy, które zawiera zakres wymaganych wyjaśnień, poprawek lub uzupełnień. **Złożone uzupełnienia nie mogą prowadzić do istotnej modyfikacji projektu**.
- 15. Jeżeli w wyznaczonym terminie wnioskodawca nie udzieli odpowiedzi na pismo DW EFRR lub nie przedłoży wyjaśnień, poprawek lub uzupełnień wskazanych w piśmie, projekt oceniany jest na podstawie posiadanej dokumentacji aplikacyjnej.
- 16. W przypadku stwierdzenia, że w wyniku oceny merytorycznej projekt nie spełnia któregokolwiek z kryteriów dopuszczających lub nie uzyskał wymaganej minimalnej liczby punktów, wniosek zostaje odrzucony, a Zespół Oceniający wyczerpująco uzasadnia podjętą decyzję.
- 17. Po zakończonej ocenie merytorycznej Sekretarz KOP‐OM sporządza protokół zawierający informacje o przebiegu i wynikach oceny merytorycznej projektów wraz z listą ocenionych projektów zawierającą w odniesieniu do każdego projektu, co najmniej tytuł projektu, nazwę Wnioskodawcy, kwotę wnioskowanego dofinansowania, koszt całkowity projektu oraz wynik oceny. Lista uwzględnia wszystkie projekty oceniane w danym konkursie i jest uszeregowana w kolejności od największej do najmniejszej liczby uzyskanych punktów na ocenie merytorycznej. W przypadku uzyskania jednakowej liczby punktów przez więcej niż jeden projekt, o miejscu każdego z nich na liście ocenionych projektów decyduje wyższa liczba punktów uzyskana w kolejnych kryteriach wskazanych jako rozstrzygające.
- 18. Protokół z oceny merytorycznej wraz z listą ocenionych projektów, o której mowa powyżej, zatwierdzany jest przez Przewodniczącego KOP, a następnie przekazywany do KOP‐OF III, który sporządza projekt Uchwały Zarządu Województwa Świętokrzyskiego w sprawie wyboru do dofinansowania projektów, w ramach dostępnych środków finansowych.

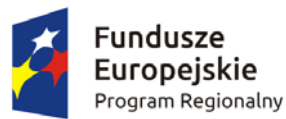

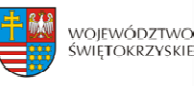

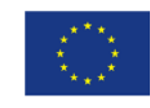

- 19. Rozstrzygnięcie konkursu następuje poprzez zatwierdzenie przez Zarząd Województwa Świętokrzyskiego listy, o której mowa w art. 44 ust. 4 *Ustawy wdrożeniowej.*
- 20. Po rozstrzygnięciu konkursu, projekty wybrane do dofinansowania przekazywane są protokolarnie wraz z wynikiem i uzasadnieniem oceny merytorycznej do Oddziału Wdrażania Projektów II, który niezwłocznie kieruje do wnioskodawców pisemną informację o zakończeniu oceny (wraz z jej wynikiem i uzasadnieniem przekazanym od KOP‐OM).
- 21. W przypadku projektów ocenionych negatywnie w rozumieniu art. 53 ust. 2 *Ustawy wdrożeniowej,* KOP‐OM informuje o tym wnioskodawców niezwłocznie po przyjęciu przez Zarząd Województwa Uchwały dotyczącej wyboru projektów do dofinansowania w ramach danego konkursu. Pismo o wyniku oceny, skierowane do wnioskodawcy zawiera pełną informację o powodach odrzucenia wniosku oraz o możliwości wniesienia protestu w terminie 14 dni kalendarzowych od dnia doręczenia informacji o wynikach oceny. Informacja dotycząca możliwości wniesienia protestu zawiera podstawowe zasady dotyczące jego złożenia lub wskazuje jednoznacznie dokument, który jasno te zasady określa oraz poucza o okolicznościach powodujących pozostawienie protestu bez rozpatrzenia. Wniesiony protest zawiera elementy zgodne z trybem określonym w rozdziale 15 *Ustawy wdrożeniowej.* W przypadku gdy kwota przeznaczona na dofinansowanie projektów w konkursie nie wystarcza na wybranie projektu do dofinansowania, okoliczność ta nie może stanowić wyłącznej przesłanki do wniesienia protestu.
- 22. W przypadku przekazania wniosku przez Oddział Wdrażania Projektów II do ponownej weryfikacji związanej z zamiarem wprowadzenia zmian przez wnioskodawcę po podpisaniu umowy, dokonywana jest ona przez pracowników IZ RPOWŚ i dokumentowana protokołem. W zależności od zakresu tych zmian, protokół może w szczególności określać konieczność dokonania ponownej oceny merytorycznej przedmiotowego projektu. Na etapie weryfikacji, o której mowa powyżej, możliwe jest żądanie od wnioskodawcy dodatkowych wyjaśnień i/lub uzupełnień. W przypadku stwierdzenia w protokole konieczności ponownej oceny, jej przebieg odpowiada procedurze przewidzianej dla oceny merytorycznej opisanej powyżej.

#### **IV. Rozstrzygnięcie konkursu i wybór projektów do dofinansowania**

1. Rozstrzygnięcie konkursu następuje przez zatwierdzenie Uchwałą Zarządu Województwa Świętokrzyskiego listy ocenionych projektów tj. takich, które spełniły kryteria oceny i uzyskały wymaganą liczbę punktów. Lista projektów uszeregowana jest w kolejności od projektów, które uzyskały największą liczbę punktów do projektów najniżej ocenionych i składa się z: a) listy podstawowej tj. listy projektów wybranych do dofinansowania oraz

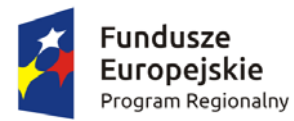

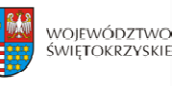

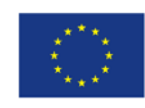

b) listy rezerwowej tj. listy obejmującej projekty, które spełniły minimum punktowe, jednak kwota alokacji przeznaczona na konkurs jest niewystarczająca do wybrania ich do dofinansowania.

W przypadku kolejnego konkursu dla danego typu projektów w tym działaniu projekty te uwzględniane będą przy tworzeniu listy rankingowej projektów kwalifikujących się do wsparcia, pod warunkiem, że nie wystąpią istotne zmiany prawne lub inne, np. zmiana kryteriów wyboru projektów.

- 2. Projekty, których dofinansowanie łącznie nie przekracza dostępnej alokacji, o której mowa w §1 Regulaminu, umieszczane są kolejno na liście podstawowej tj. liście projektów wybranych do dofinansowania.
- 3. W przypadku, gdy pozostała kwota przeznaczona na dofinansowanie projektu nie pozwala na dofinansowanie kolejnego projektu z listy, o której mowa w pkt. 1 w pełnej wysokości, po wyrażeniu zgody przez Wnioskodawcę, możliwe jest obniżenie poziomu dofinansowania tego projektu. W przypadku gdy Wnioskodawca nie wyrazi zgody na obniżenie poziomu dofinansowania, zapytanie kierowane jest do kolejnego Wnioskodawcy.
- 4. Informacja o wybranych do dofinansowania projektach zamieszczana jest na stronie internetowej [www.2014‐2020.rpo‐swietokrzyskie.pl](http://www.2014-2020.rpo-swietokrzyskie.pl/) oraz portalu [www.funduszeeuropejskie.gov.pl](http://www.funduszeeuropejskie.gov.pl/).
- 5. W przypadku projektów pozytywnie ocenionych, ale nie wybranych do dofinansowania przez Zarząd Województwa Świętokrzyskiego z powodu wyczerpania alokacji przeznaczonej na konkurs, IOK niezwłocznie wysyła do Wnioskodawcy pisemną informację o wyniku oceny jego wniosku wraz z uzasadnieniem oraz pouczeniem o możliwości wniesienia protestu na zasadach i w trybie, o którym mowa w rozdziale 15 ustawy wdrożeniowej.
- 6. W przypadku, gdy kwota przeznaczona na dofinansowanie projektów w konkursie, nie wystarcza na wybranie projektu do dofinansowania, okoliczność ta nie może stanowić wyłącznej przesłanki wniesienia protestu.

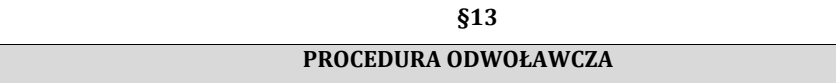

- 1. Procedura odwoławcza w odniesieniu do projektów, które otrzymały negatywną ocenę formalną lub merytoryczną, lub znalazły się na liście rezerwowej prowadzona jest w oparciu o Ustawę z dnia 11 lipca 2014r. o zasadach realizacji programów w zakresie polityki spójności finansowanych w perspektywie finansowej 2014‐2020, art. 53‐68, (Dz. U. z 2016r., poz. 217).
- 2. Wnioskodawcom, których projekty przeszły pozytywnie wszystkie etapy oceny, ale nie zostały zakwalifikowane do dofinansowania ze względu na wyczerpanie puli środków przewidzianych

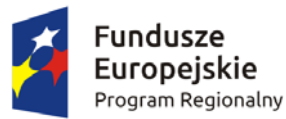

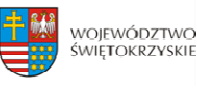

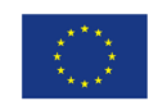

w ramach danego konkursu i w związku z tym zostały umieszczone na liście rezerwowej, przysługuje prawo protestu od oceny merytorycznej projektu.

- 3. Wnioskodawcy, w przypadku negatywnej oceny jego projektu wybieranego w trybie konkursowym przysługuje prawo wniesienia protestu w celu ponownego sprawdzenia złożonego wniosku w zakresie spełniania kryteriów wyboru projektów.
- 4. Instytucja Zarządzająca RPOWŚ na lata 2014‐2020 przekazuje niezwłocznie Wnioskodawcy pisemną informację o zakończeniu oceny jego projektu i jej wyniku wraz z uzasadnieniem oceny i podaniem liczby punktów otrzymanych przez projekt lub informację o spełnieniu albo nie spełnieniu kryteriów wyboru projektów oraz pouczenie o możliwości wniesienia środka odwoławczego w postaci protestu w trybie i na zasadach określonych w ustawie wdrożeniowej.
- 5. Negatywną oceną jest ocena w zakresie spełnienia przez projekt kryteriów wyboru projektów, w ramach której:
	- a) projekt nie uzyskał wymaganej liczby punktów lub nie spełnił kryteriów wyboru projektów, na skutek czego nie może być wybrany do dofinansowania albo skierowany do kolejnego etapu oceny,
	- b) projekt uzyskał wymaganą liczbę punktów lub spełnił kryteria wyboru projektów, jednak kwota przeznaczona na dofinansowanie projektów w konkursie nie wystarcza na wybranie go do dofinansowania.

Wyczerpanie w ramach konkursu środków nie może stanowić wyłącznej przesłanki wniesienia protestu.

- 6. W ramach systemu realizacji Regionalnego Programu Operacyjnego Instytucja Zarządzająca Regionalnym Programem Operacyjnym Województwa Świętokrzyskiego na lata 2014‐2020 przyjęła jednostopniowy przedsądowy proces odwoławczy.
- 7. W ramach trybu odwoławczego Wnioskodawcy przysługuje prawo złożenia w terminie 14 dni kalendarzowych od dnia doręczenia informacji o negatywnej ocenie wniosku o dofinansowanie, protestu do Instytucji Zarządzającej RPOWŚ na lata 2014‐2020.
- 8. Wnioskodawca składa protest bezpośrednio do Instytucji Zarządzającej RPOWŚ na lata 2014‐ 2020, tj.: w przypadku **negatywnej oceny formalnej** do **Departamentu Wdrażania Europejskiego Funduszu Rozwoju Regionalnego** Urzędu Marszałkowskiego Województwa Świętokrzyskiego, adres: ul. Sienkiewicza 63, 25‐002 Kielce, pokój 313, III piętro, natomiast w przypadku **negatywnej oceny merytorycznej** do **Departamentu Polityki Regionalnej** Urzędu Marszałkowskiego Województwa Świętokrzyskiego: adres: ul. Sienkiewicza 63, 25‐002 Kielce, pokój 414, IV piętro.
- 9. Protest powinien zawierać:

a) oznaczenie instytucji właściwej do rozpatrzenia protestu;

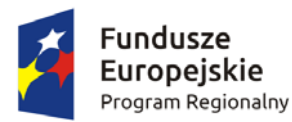

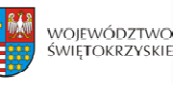

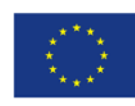

- b) oznaczenie Wnioskodawcy;
- c) numer wniosku o dofinansowanie projektu;
- d) wskazanie kryteriów wyboru projektów, z których oceną Wnioskodawca się nie zgadza, wraz z uzasadnieniem;
- e) wskazanie zarzutów o charakterze proceduralnym w zakresie przeprowadzonej oceny, jeżeli zdaniem Wnioskodawcy naruszenia takie miały miejsce, wraz z uzasadnieniem;
- f) podpis Wnioskodawcy lub osoby upoważnionej do jego reprezentowania, z załączeniem oryginału lub kopii dokumentu poświadczającego umocowanie takiej osoby do reprezentowania Wnioskodawcy.
- 10. Jeżeli projekt otrzymał negatywną ocenę, o której mowa w pkt. 5, informacja, o której mowa w pkt. 4, zawiera pouczenie o możliwości wniesienia protestu na zasadach i w trybie, o których mowa w pkt. 9, określające:
	- a) termin do wniesienia protestu;
	- b) instytucję, do której należy wnieść protest;
	- c) wymogi formalne protestu, o których mowa w pkt. 9;
- 11. Do protestu Wnioskodawca, który odebrał dokumentację aplikacyjną powinien dołączyć egzemplarz wniosku o dofinansowanie (wraz z całą dokumentacją). Natomiast Wnioskodawca, który nie odebrał w terminie do 14 dni kalendarzowych od otrzymania pisma o negatywnej ocenie wniosku o dofinansowanie (wraz z całą dokumentacją), składa sam protest.
- 12. Niedopuszczalnym jest, aby po wszczęciu protestu, Wnioskodawca wnosił dodatkowe dokumenty albo wnosił dodatkowe zarzuty, których nie dołączył w trakcie oceny formalnej bądź merytorycznej, a które mogłyby rzutować na jej wynik.
- 13. Wszystkie zarzuty Wnioskodawcy, powinny zostać ujęte w jednym proteście. W przypadku, jeżeli zdaniem Wnioskodawcy, ocena została przeprowadzona niezgodnie z którymkolwiek kryterium oceny, w proteście należy wskazać wszystkie te kryteria.
- 14. Protest rozpatrywany jest w zależności: jeżeli odwołanie dotyczy oceny formalnej ‐ przez Oddział Wdrażania Projektów II w Departamencie Wdrażania Europejskiego Funduszu Rozwoju Regionalnego lub, gdy odwołanie dotyczy oceny merytorycznej ‐ przez Oddział Zarządzania RPO w Departamencie Polityki Regionalnej.
- 15. Pracownik Departamentu Wdrażania Europejskiego Funduszu Rozwoju Regionalnego lub Departamentu Polityki Regionalnej sprawdza, czy protest został złożony w terminie i do właściwego Departamentu w Instytucji Zarządzającej RPOWŚ.
- 16. Protest może zostać wycofany przez Wnioskodawcę, który go złożył. Powinno to nastąpić do czasu upływu terminu na jego rozpatrzenie, ewentualnie do czasu wydania rozstrzygnięcia.

**Sformatowano:** Polski

**Sformatowano:** Polski

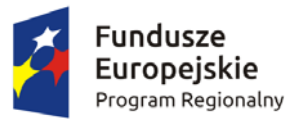

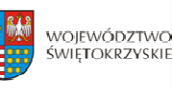

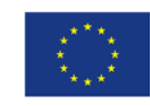

Wynikiem skutecznego wycofania protestu jest brak możliwości wniesienia przez Wnioskodawcę skargi do Sądu Administracyjnego.

- 17. W przypadku wniesienia protestu niespełniającego wymogów formalnych, o których mowa w pkt. 9, lub zawierającego oczywiste omyłki, właściwa instytucja wzywa Wnioskodawcę do jego uzupełnienia lub poprawienia w nim oczywistych omyłek, w terminie 7 dni, licząc od dnia otrzymania wezwania, pod rygorem pozostawienia protestu bez rozpatrzenia.
- 18. Wezwanie, o którym mowa w pkt. 15 wstrzymuje bieg terminu, o którym mowa w pkt. 19.
- 19. Uzupełnienie protestu, o którym mowa w pkt. 15, może nastąpić wyłącznie w odniesieniu do wymogów formalnych, o których mowa w pkt. 9 lit. a – c oraz f.
- 20. Protest pozostawia się bez rozpatrzenia, jeżeli mimo prawidłowego pouczenia, o którym mowa w pkt. 10 został wniesiony:
	- a) po terminie,
	- b) przez podmiot wykluczony z możliwości otrzymania dofinansowania,
	- c) bez spełnienia wymogów określonych w pkt. 9 lit. d,

o czym Wnioskodawca jest niezwłocznie informowany na piśmie przez Instytucję Zarządzającą RPOWŚ na lata 2014‐2020.

- 21. Instytucja Zarządzająca RPOWŚ na lata 2014‐2020 rozpatruje protest w terminie nie dłuższym niż **30 dni,** licząc od dnia jego otrzymania. W uzasadnionych przypadkach, w szczególności gdy w trakcie rozpatrywania protestu konieczne jest skorzystanie z pomocy ekspertów, termin rozpatrzenia protestu może być przedłużony, o czym właściwa Instytucja Zarządzająca niezwłocznie informuje na piśmie Wnioskodawcę. Termin na rozpatrzenie protestu nie może przekroczyć łącznie **60 dni.**
- 22. Zgodnie z art. 60 *ustawy wdrożeniowej* w rozpatrywaniu protestu, w weryfikacji, a także w ponownej ocenie nie mogą brać udziału osoby, które były zaangażowane w przygotowanie projektu lub jego ocenę. Przepis art. 24 §1 ustawy z dnia 14 czerwca 1960r. – Kodeks postępowania administracyjnego stosuje się odpowiednio.
- 23. W Oddziale Wdrażania Projektów II w DWEFRR rozpatruje się protesty od oceny formalnej projektu. Na początku procesu członkowie KOP podpisują deklarację bezstronności i poufności. W terminie do 30 dni kalendarzowych od dnia wpłynięcia protestu do DWEFRR przygotowywane jest stanowisko IOK. W przypadku rozstrzygnięcia polegającego na uwzględnieniu protestu projekt kierowany jest do właściwego etapu oceny, natomiast w przypadku jego nieuwzględnienia wnioskodawca pouczany jest dodatkowo o możliwości wniesienia skargi do Wojewódzkiego Sądu Administracyjnego zgodnie z art. 61 *ustawy wdrożeniowej*.
- 24. W Oddziale Zarządzania RPO w Departamencie Polityki Regionalnej rozpatrywane są protesty dotyczące oceny merytorycznej projektu współfinansowanego z EFRR. Przed rozpoczęciem prac

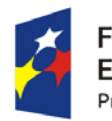

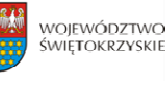

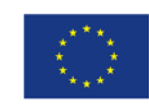

nad rozpatrywaniem protestu Oddział Zarządzania RPO zwraca się do Oddziału Oceny Merytoryczno – Technicznej DWEFRR o protokolarne przekazanie całości dokumentacji projektowej wraz z kopią dokumentacji z przeprowadzonej oceny przez KOP –OM.

- 25. Pracownicy Departamentu Polityki Regionalnej dokonują analizy protestu przy zachowaniu zasady "dwóch par oczu" w terminie do 30 dni kalendarzowych liczonych od dnia wpłynięcia protestu. Jednocześnie na początku procesu pracownicy podpisują deklarację bezstronności i poufności. Informacja o wyniku rozpatrzenia protestu zostaje przekazana Wnioskodawcy na piśmie niezwłocznie po rozpatrzeniu protestu.
- 26. Każdorazowo Departament Polityki Regionalnej niezwłocznie informuje Wnioskodawcę na piśmie o wyniku rozpatrzenia jego protestu. Informacja ta zawiera w szczególności:
- 1) treść rozstrzygnięcia polegającego na uwzględnieniu albo nieuwzględnieniu protestu, wraz z uzasadnieniem;
- 2) w przypadku nieuwzględnienia protestu pouczenie o możliwości wniesienia skargi do Sądu Administracyjnego. Wraz z pismem do Wnioskodawcy przesyłany jest jeden egzemplarz dokumentacji projektowej.
- 27. W przypadku uwzględnienia protestu Departament Polityki Regionalnej może:
- a) skierować projekt do właściwego etapu oceny (to jest do etapu, do którego projekt nie został dopuszczony w rezultacie pierwotnej oceny), wówczas ocena jest kontynuowana począwszy od tego etapu (o wyniku dalszej oceny Wnioskodawca jest informowany niezwłocznie po jej zakończeniu zachowując prawo do wniesienia protestu w zakresie dalszego etapu oceny)

albo

- b) skierować projekt do DW EFRR celem jego umieszczenia na liście projektów wybranych do dofinansowania w wyniku przeprowadzenia procedury odwoławczej.
- 28. W przypadku nieuwzględnienia protestu, lub pozostawienia protestu bez rozpatrzenia (przypadek, o którym mowa w art. 66 ust. 2 pkt. 1 ustawy wdrożeniowej), Wnioskodawca może w tym zakresie wnieść skargę do Sądu Administracyjnego, zgodnie z art. 3 § 3 ustawy z dnia 30 sierpnia 2002 r. – Prawo o postępowaniu przed sądami administracyjnymi (Dz. U. z 2016 r., poz. 394).
- 29. W przypadku uwzględnienia protestu Instytucja Zarządzająca RPOWŚ 2014‐2020 może skierować projekt do właściwego etapu oceny albo umieścić go na liście projektów wybranych do dofinansowania w wyniku przeprowadzenia procedury odwoławczej, informując o tym Wnioskodawcę.
- 30. Szczegółowe procedury wnoszenia skarg do Sądu Administracyjnego reguluje art. 61 66 *ustawy wdrożeniowej.*

**Usunięto:** umieścić projekt na liście projektów wybranych do dofinansowania w wyniku przeprowadzenia procedury odwoławczej, informując o tym Wnioskodawcę.

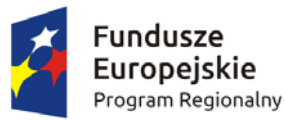

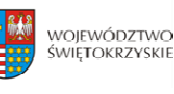

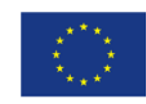

- 31. Prawomocne rozstrzygniecie Sądu Administracyjnego polegające na oddaleniu skargi, odrzuceniu skargi albo pozostawieniu skargi bez rozpatrzenia kończy procedurę odwoławczą oraz procedurę wyboru projektu.
- 32. W przypadku uwzględnienia skargi na negatywne rozstrzygnięcie (nieuwzględnienie przez IZ protestu) Sąd Administracyjny przekazuje sprawę do ponownego rozpatrzenia (ponowne rozpatrzenie protestu).
- 33. Do procedury odwoławczej nie stosuje się przepisów ustawy z dnia 14 czerwca 1960r. Kodeks postępowania administracyjnego, z wyjątkiem przepisów dotyczących wyłączenia pracowników organu, doręczeń i sposobu obliczania terminów.
- 34. Procedura odwoławcza nie wstrzymuje zawierania umów z Wnioskodawcami, których projekty zostały wybrane do dofinansowania.

**§ 14**

### **PODPISANIE UMÓW**

- 1. Podstawę dofinansowania projektu stanowi umowa o dofinansowanie projektu. Wzór umowy o dofinansowanie będący **załącznikiem nr 11** niniejszego Regulaminu określa minimalny zakres i może ulegać zmianom wynikającym z systemu realizacji RPOWŚ na lata 2014‐2020 w trakcie trwania procedury konkursowej.
- 2. Przygotowywanie umów o dofinansowanie projektów odbywa się po wyborze przez Zarząd Województwa Świętokrzyskiego na podstawie listy ocenionych projektów z wyróżnieniem projektów wybranych do dofinansowania.
- 3. IOK może dokonać kontroli uprzedniej projektu przed zawarciem umowy o dofinansowanie, w szczególności w zakresie przestrzegania przepisów prawa zamówień publicznych. Podpisanie umowy w takim przypadku uzależnione jest od wyników przeprowadzonej kontroli.
- 4. Na etapie podpisywania umowy o dofinansowanie IOK będzie wymagać od Wnioskodawcy uzupełnienia niezbędnej dokumentacji. Informacja o konieczności uzupełnienia dokumentacji zostanie przekazana Wnioskodawcy w formie pisemnej. IOK zastrzega sobie prawo, w uzasadnionych przypadkach, do wezwania Wnioskodawcy do złożenia innych dokumentów niezbędnych do zawarcia umowy o dofinansowanie niż wskazane w pierwotnym wezwaniu do uzupełnienia.
- 5. Przed podpisaniem umowy o dofinansowanie konieczne jest uzgodnienie przez strony umowy formy i terminu wniesienia zabezpieczenia.
- 6. Beneficjent jest zobowiązany do wniesienia zabezpieczenia należytego wykonania zobowiązań

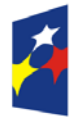

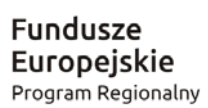

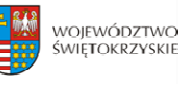

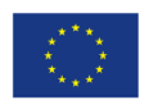

wynikających z umowy o dofinansowanie projektu w jednej lub kilku formach zabezpieczenia na wartość realną, nie mniejszą niż **140% kwoty udzielonego dofinansowania**. **Weksel własny in blanco wraz z deklaracją wekslową oraz weksel własny in blanco wraz z deklaracją wekslową i poręczeniem wekslowym nie mogą stanowić jedynego zabezpieczenia.** Wybór formy zabezpieczenia zależeć będzie od oceny przez Instytucję Zarządzającą RPOWŚ na lata 2014‐ 2020 sytuacji ekonomiczno‐finansowej Beneficjenta.

7. Po podpisaniu umowy o dofinansowanie  [informacja na temat wybranych do do](http://www.2014-2020.rpo-swietokrzyskie.pl/)finansowania projektów zamieszczana jest na stronie www.2014‐2020.rpo‐swietokrzyskie.pl oraz portalu [www.funduszeeuropejskie.gov.pl.](http://www.funduszeeuropejskie.gov.pl/)

**Sformatowano:** Kolor czcionki: Automatyczny

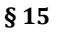

### **BŁĘDY W FUNKCJONOWANIU LOKALNEGO SYSTEMU INFORMATYCZNEGO (LSI)**

- 1. W sytuacji wystąpienia błędów w funkcjonowaniu LSI uniemożliwiając[ych złożenie wniosku](http://www.2014-2020.rpo-swietokrzyskie.pl/)  o dofinansowanie projektu, IOK [zamieści na stronie internetow](http://www.funduszeeuropejskie.gov.pl/)ej www.2014-2020.rposwietokrzyskie.pl oraz portalu www.funduszeeuropejskie.gov.pl informację odnośnie [odpowiednich zas](http://www.2014-2020.rpo-swietokrzyskie.pl/)ad postępowania.
- 2. W przypadku wystąpienia błędów w funkcjonowaniu LSI, które nie zostały potwierdzone na stronie internetowej www.2014-2020.rpo-swietokrzyskie.pl oraz portalu [www.funduszeeuropejskie.pl,](http://www.funduszeeuropejskie.pl/) uniemożliwiających złożenie wniosku o dofinansowanie projektu, Wnioskodawca zobowiązany jest niezwłocznie powiadomić IOK drogą mailową na adresy: **aneta.cwiek@sejmik.kielce.pl** oraz [malgorzata.lacka@sejmik.kielce.pl](mailto:malgorzata.lacka@sejmik.kielce.pl)  o zaistniałej sytuacji, [w celu uzyskania potwierdz](mailto:aneta.cwiek@sejmik.kielce.pl)enia wystąpienia błędów w systemie.
- 3. W przypadku modyfikacji formularza wniosku w Lokalnym Systemie Informatycznym (LSI), IOK zastrzega sobie możliwość, wezwania Wnioskodawcy/Beneficjenta do zaktualizowania wniosku o dofinansowanie zgodnie z wprowadzonymi zmianami. Powyższe nie będzie miało wpływu na wynik oceny.
- 4. Błędy w zapisach formularza wniosku, wynikające z wadliwego funkcjonowania LSI, które nie wpływają na możliwość złożenia wniosku o dofinansowanie projektu i które zostały potwierdzone oficjalne przez IOK, nie stanowią przesłanki do negatywnej oceny wniosku o dofinansowanie projektu.

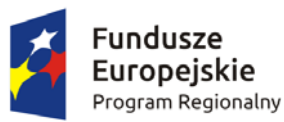

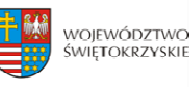

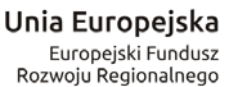

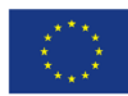

# **§ 16**

### **ANULOWANIE KONKURSU**

- 1. Konkurs może zostać anulowany przez IOK w następujących przypadkach:
	- a) nie złożenia żadnego wniosku o dofinansowanie;
	- b) złożenia wniosków o dofinansowanie wyłącznie przez podmioty niespełniające kryteriów aplikowania do udziału w danym konkursie;
	- c) naruszenia w toku procedury konkursowej przepisów prawa i/lub zasad Regulaminu, które są istotne i niemożliwe do naprawienia;
	- d) ogłoszenia aktów prawnych lub wytycznych horyzontalnych w istotny sposób sprzecznych z postanowieniami niniejszego Regulaminu;
	- e) zaistnienia sytuacji nadzwyczajnej, której strony nie mogły przewidzieć w chwili ogłoszenia konkursu, a której wystąpienie czyni niemożliwym lub rażąco utrudnia kontynuowania procedury konkursowej lub stanowi zagrożenie dla interesu publicznego;
	- f) awarii systemu LSI.
- 2. W przypadku anulowania konkursu IOK przekaże do publicznej wiadomości informację o anulowaniu konkursu wraz z podaniem przyczyny we wszystkich formach komunikacji, w jakich zostało opublikowane ogłoszenie o konkursie.

# **§ 17**

### **POSTANOWIENIA KOŃCOWE**

- 1. Regulamin wchodzi w życie z dniem podjęcia właściwej Uchwały Zarządu Województwa Świętokrzyskiego w sprawie przyjęcia w/w Regulaminu.
- 2. Instytucja Zarządzająca RPOWŚ na lata 2014‐2020 zastrzega sobie możliwość dokonywania zmian w niniejszym Regulaminie w trakcie trwania konkursu. Powyższe zastrzeżenie nie dotyczy jednak możliwości zmiany Regulaminu w sposób skutkujący nierównym traktowaniem Wnioskodawców, chyba ze konieczność dokonania takiej zmiany wynika z odrębnych przepisów (art. 41 ust. 3 w zw. z ust. 4 ustawy wdrożeniowej).
- 3. Instytucja Zarządzająca poinformuje potencjalnych Wnioskodawców o wprowadzonych do niniejszego Regulaminu zmianach wraz z wyjaśnieniem oraz podaniem terminu, od którego są one stosowane. Informacja taka zostanie podana we wszystkich formach komunikacji, w jakich zostało opublikowane ogłoszenie o konkursie.
- 4. Do Regulaminu załącza się: ¾ **Załącznik nr 1** – Wzór ogłoszenia konkursowego; ¾ **Załącznik nr 2** – Wzór wniosku o dofinansowanie realizacji projektu w ramach Osi

**Komentarz [SK17]:** Do uzupełnienia

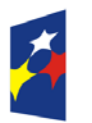

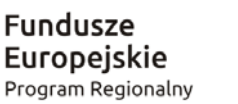

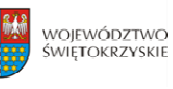

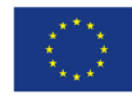

Priorytetowych 1‐7 Regionalnego Programu Operacyjnego Województwa Świętokrzyskiego na lata 2014‐2020;

- ¾ **Załącznik nr 3**  Instrukcję wypełniania wniosku o dofinansowanie w ramach Osi Priorytetowych 1‐7 Regionalnego Programu Operacyjnego Województwa Świętokrzyskiego na lata 2014‐2020 w Lokalnym Systemie Informatycznym (LSI);
- ¾ **Załącznik nr 4 –** Instrukcję obsługi LSI w zakresie procesu rejestracji i logowania;
- ¾ **Załącznik nr 5** Lista załączników do wniosku o dofinansowanie realizacji projektu w ramach osi priorytetowych 1‐7 Regionalnego Programu Operacyjnego Województwa Świętokrzyskiego na lata 2014 – 2020;
- ¾ **Załącznik nr 6** – Wzór karty weryfikacji wymogów formalnych wniosku o dofinansowanie realizacji projektu w ramach Osi Priorytetowych 1‐7 Regionalnego Programu Operacyjnego Województwa Świętokrzyskiego na lata 2014‐2020;
- ¾ **Załącznik nr 7** – Wzór karty oceny formalnej wniosku o dofinansowanie realizacji projektu w ramach Osi Priorytetowych 1‐7 Regionalnego Programu Operacyjnego Województwa Świętokrzyskiego na lata 2014‐2020;
- ¾ **Załącznik nr 8 –** Wzór karty oceny merytorycznej wniosku o dofinansowanie projektu w ramach RPOWŚ 2014‐2020;
- ¾ **Załącznik nr 9 –** Uchwała nr 112/2017 r. z dnia 22 maja 2017 r. Komitetu Monitorującego RPOWŚ na lata 2014‐2020, przyjmująca kryteria merytoryczne wraz z załącznikiem;
- ¾ **Załącznik nr 10** ‐ Wzór Pre‐umowy w ramach Regionalnego Programu Operacyjnego Województwa Świętokrzyskiego na lata 2014‐2020;
- ¾ **Załącznik nr 11 –** Wzór umowy o dofinansowanie projektu w ramach Regionalnego Programu Operacyjnego Województwa Świętokrzyskiego na lata 2014‐2020 wraz z załącznikami;
- ¾ **Załącznik nr 12** ‐ Instrukcja wypełniania załączników do wniosku o dofinansowanie realizacji projektu w ramach Osi Priorytetowych 1‐7 Regionalnego Programu Operacyjnego Województwa Świętokrzyskiego na lata 2014‐2020;
- ¾ **Załącznik nr 13 –** Wzór etykiety na segregator;
- ¾ **Załącznik nr 14** Wzór kart informacyjnych;
- ¾ **Załącznik nr 15** Lista sprawdzająca w zakresie dokumentacji dotyczącej ocen oddziaływania na środowisko dla instytucji oceniających wnioski o dofinansowanie;
- ¾ **Załącznik nr 16**  Instrukcja sporządzania Studium Wykonalności;
- ¾ **Załącznik nr 17** Regulamin pracy Komisji Oceny Projektów oceniającej projekty konkursowe współfinansowane z Europejskiego Funduszu Rozwoju Regionalnego w ramach Regionalnego Programu Operacyjnego Województwa Świętokrzyskiego na lata 2014‐2020;
- ¾ **Załącznik nr 18**  wzór decyzji o dofinansowanie projektu w ramach Regionalnego Programu

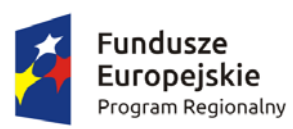

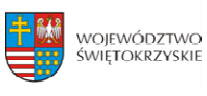

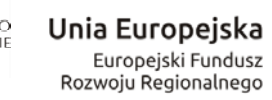

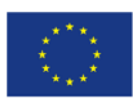

Operacyjnego Województwa Świętokrzyskiego na lata 2014‐2020 wraz z załącznikami;

¾ **Załącznik nr 19**  wzór porozumienia o dofinansowanie projektu w ramach Regionalnego Programu Operacyjnego Województwa Świętokrzyskiego na lata 2014‐2020 wraz z załącznikami

**c) rozwój elektronicznych usług publicznych szczebla regionalnego/lokalnego w tym aplikacji, repozytoriów cyfrowych i systemów bazodanowych, interoperacyjnych** 

**z funkcjonującymi systemami projektów z zakresu eadministracji, ezdrowia, ekultury, systemów informacji przestrzennej;**

**d) aktualizację i rozwój zasobów danych przestrzennych dla potrzeb lepszego wykorzystania usług systemów informacji przestrzennej (w tym wsparcie geodezji** 

**w zakresie baz danych stanowiących podstawę informacji przestrzennych);**

**e) digitalizację zasobów m.in. kulturowych, archiwalnych, naukowych będących** 

**w posiadaniu instytucji szczebla regionalnego/lokalnego, a także zapewnienie powszechnego, otwartego dostępu w postaci cyfrowej do tych zasobów (w tym wsparcie cyfryzacji i digitalizacji państwowego zasobu geodezyjnego i kartograficznego);[SK1]**

**f) tworzenie, rozwijanie rejestrów publicznych, w tym systemów informacji przestrzennej;**

**g) rozwój infrastruktury informatycznej zapewniającej skuteczne mechanizmy zarządzania prawami dostępu do informacji i monitorowanie tego dostępu;**

**h) upowszechnienie systemów teleinformatycznych, pozwalających na szybką i sprawną wymianę danych pomiędzy różnymi podmiotami, umożliwiającymi poszerzenie zakresu spraw, które można zrealizować drogą elektroniczną[SA2];**

**i) budowa, przebudowa lub zakup systemów zapewniających bezpieczeństwo przechowywania danych cyfrowych;**

**j) budowa szeroko dostępnych dla obywateli regionalnych platform umożliwiających dostęp przez Internet do usług publicznych. [SK3]**

**Zakup wyposażenia i wytworzenie niezbędnej infrastruktury informatycznej jest przewidziany** 

**w wyżej wymienionych kierunkach wsparcia wyłącznie jako jeden z elementów projektu służący osiągnięciu celów projektu. Projekty powinny zawierać element zapewniający bezpieczeństwo systemów teleinformatycznych oraz przetwarzanych danych osobowych.** 

**Strona 9: [2] Sformatowano Sztokfisz, Andrzej 2017-05-10 13:31:00** 

Czcionka: Pogrubienie, Przekreślenie, Wyróżnienie

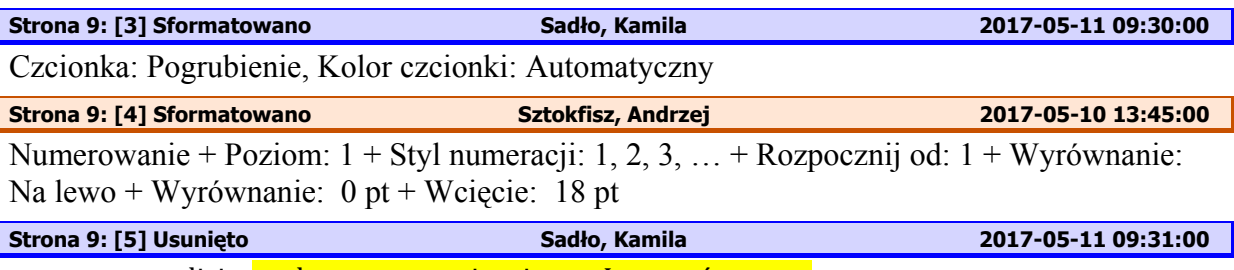

np. policja, prokuratura, straż pożarna, Lasy państwowe,

# **Strona 14: [6] Usunięto Sadło, Kamila 2017-05-11 09:34:00 Liczba załatwionych spraw poprzez udostępnioną online usługę publiczną**

### **[szt./rok]** ‐ wskaźnik kluczowy

Wskaźnik dotyczy liczby spraw, które zostały załatwione poprzez wykorzystanie on-line usługi publicznej w ciągu 12 miesięcy lat od jej udostępnienia. W przypadku tego wskaźnika chodzi o usługi o co najmniej 3 stopniu dojrzałości. Sprawa jest tożsama z zakresem udostepnianej usługi o danym stopniu dojrzałości, tzn. aby uznać sprawe za załatwioną, użytkownik usługi realizuje wszystkie etapy odnoszące się do danego poziomu *dojrzałości. Załatwienie sprawy nie musi być związane z administracyjnym wydaniem decyzji. Usługa online o stopniu dojrzałości 3 umożliwia transfer danych w dwóch kierunkach: od usługodawcy do klienta oraz od klienta do usługodawcy. Typowym sposobem jej realizacji jest pobranie, wypełnienie i* odesłanie formularza drogą elektroniczną. Usługa on-line o stopniu dojrzałości 4 umożliwia pełne załatwienie danej sprawy drogą elektroniczną, łącznie z ewentualną płatnością. W ramach wskaźnika należy ujmować również usługi o stopniu dojrzałości 5, *czyli takie, które oprócz możliwości pełnego załatwienia danej sprawy zawierają dodatkowo mechanizmy personalizacji, tj. dostosowania sposobu świadczenia do szczególnych uwarunkowań i potrzeb klienta (np. oferowanie częściowo wypełnionych formularzy, poinformowanie klienta smsem o zbliżającej się potrzebie wykonania danej* czynności urzędowej). Sposób obliczeń wartości docelowej wskaźnika musi być spójny z *deklarowaną wielkością docelowej grupy usługobiorców, wynikającej z merytorycznych kryteriów wyboru projektów dla działania. W ramach wskaźnika wliczana jest każda* uruchomiona i załatwiona sprawa, niezależnie od tego, ile razy dany użytkownik tę sprawę *uruchamia i załatwia (liczba spraw może się powtarzać).*

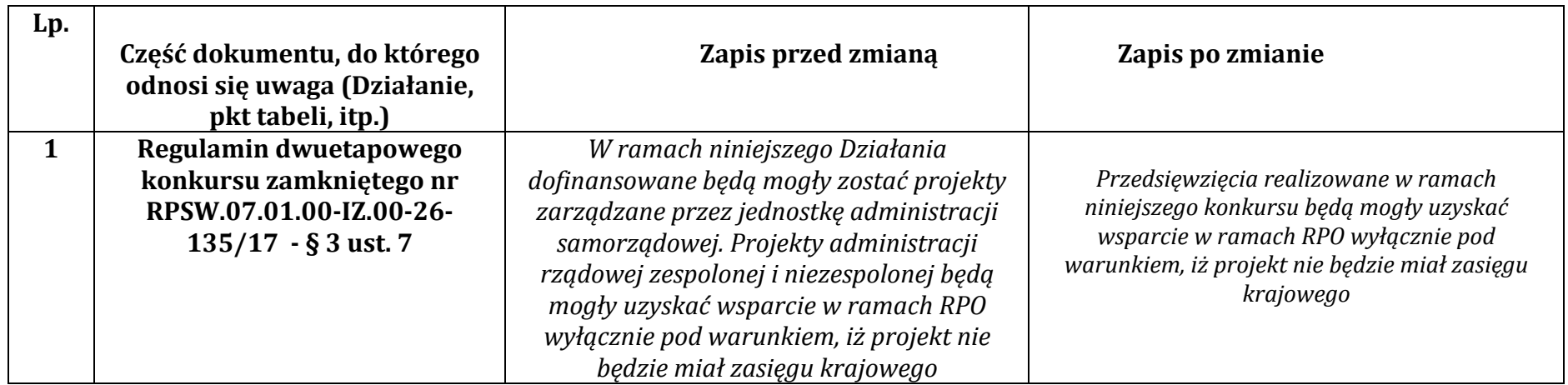

# **Wykaz zmian do Regulaminu dwuetapowego konkursu zamkniętego nr RPSW.07.01.00IZ.0026138/17**